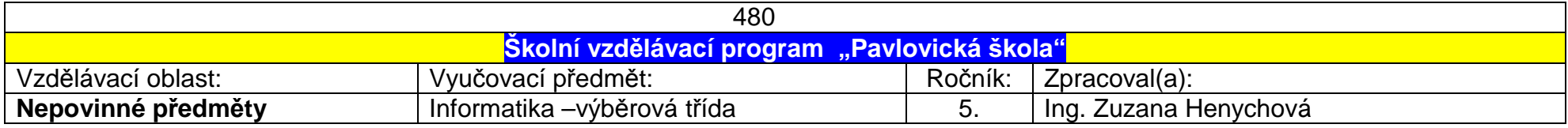

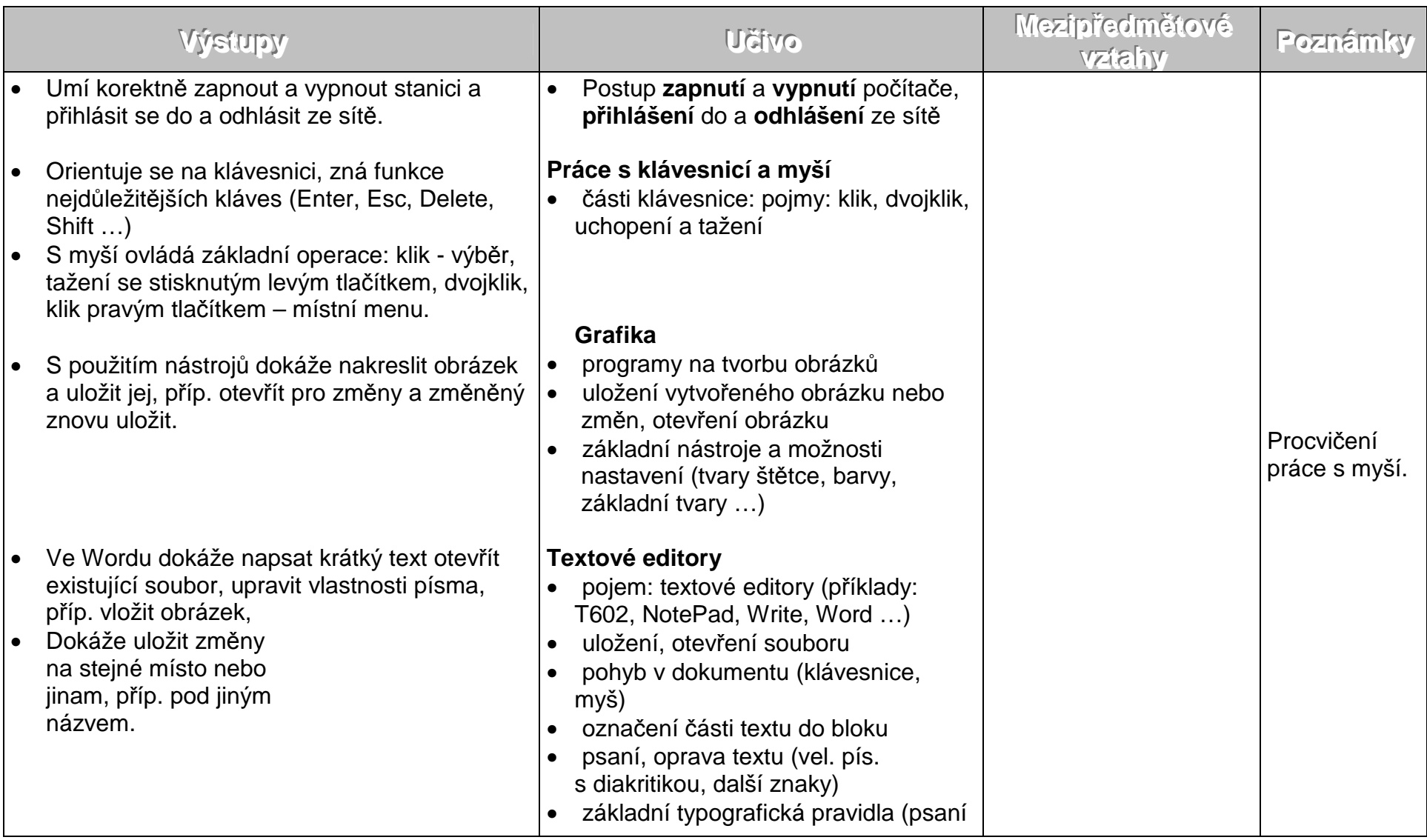

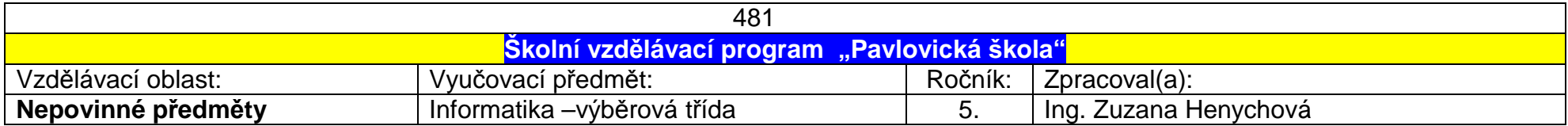

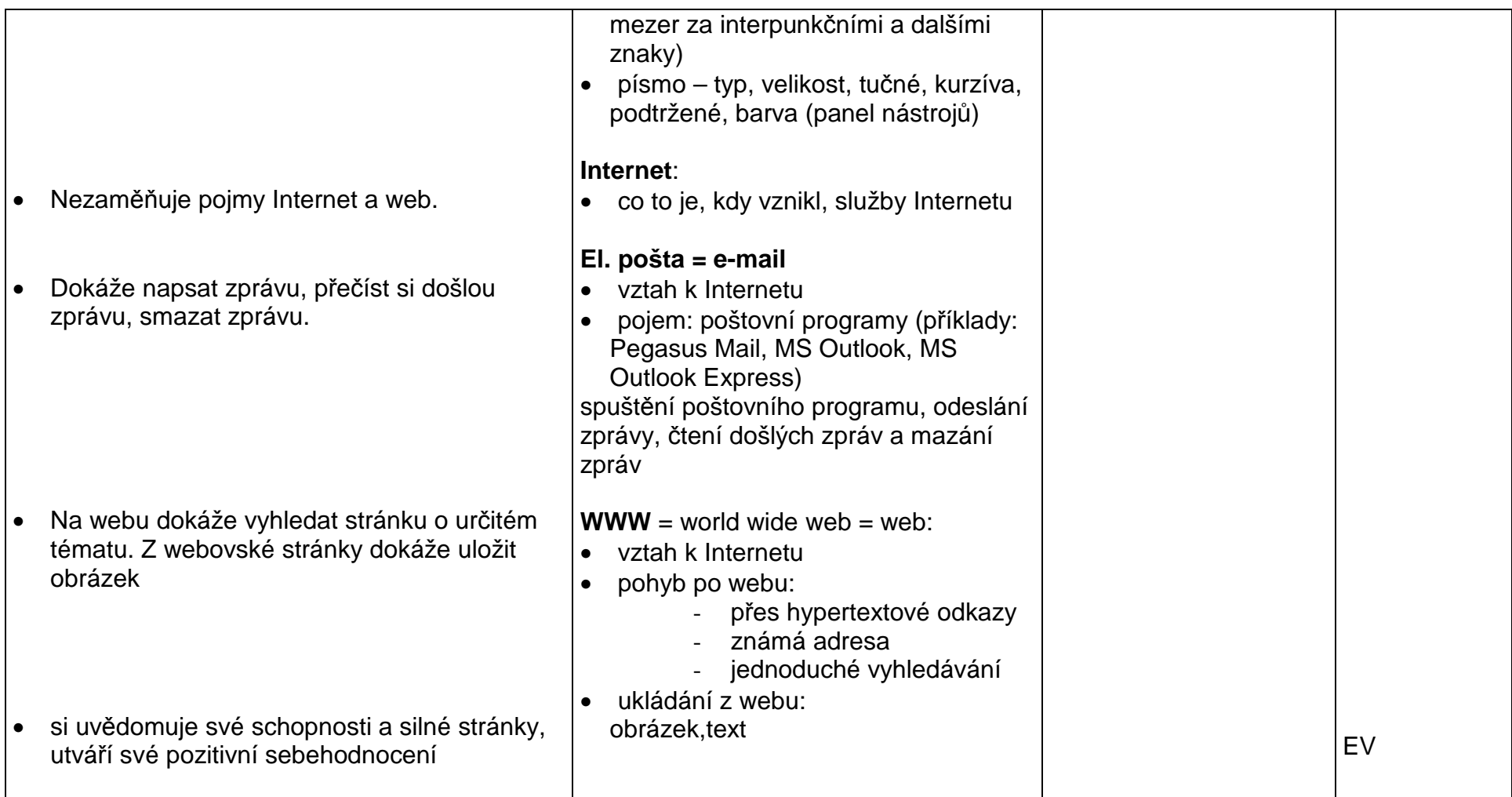

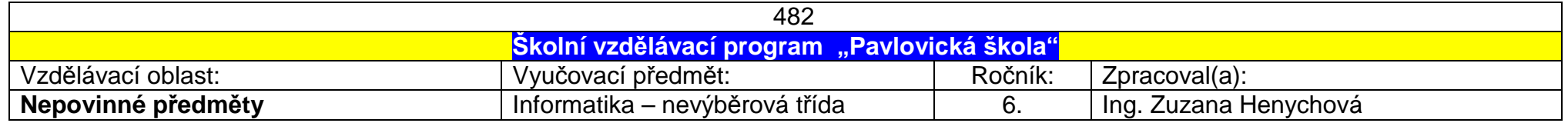

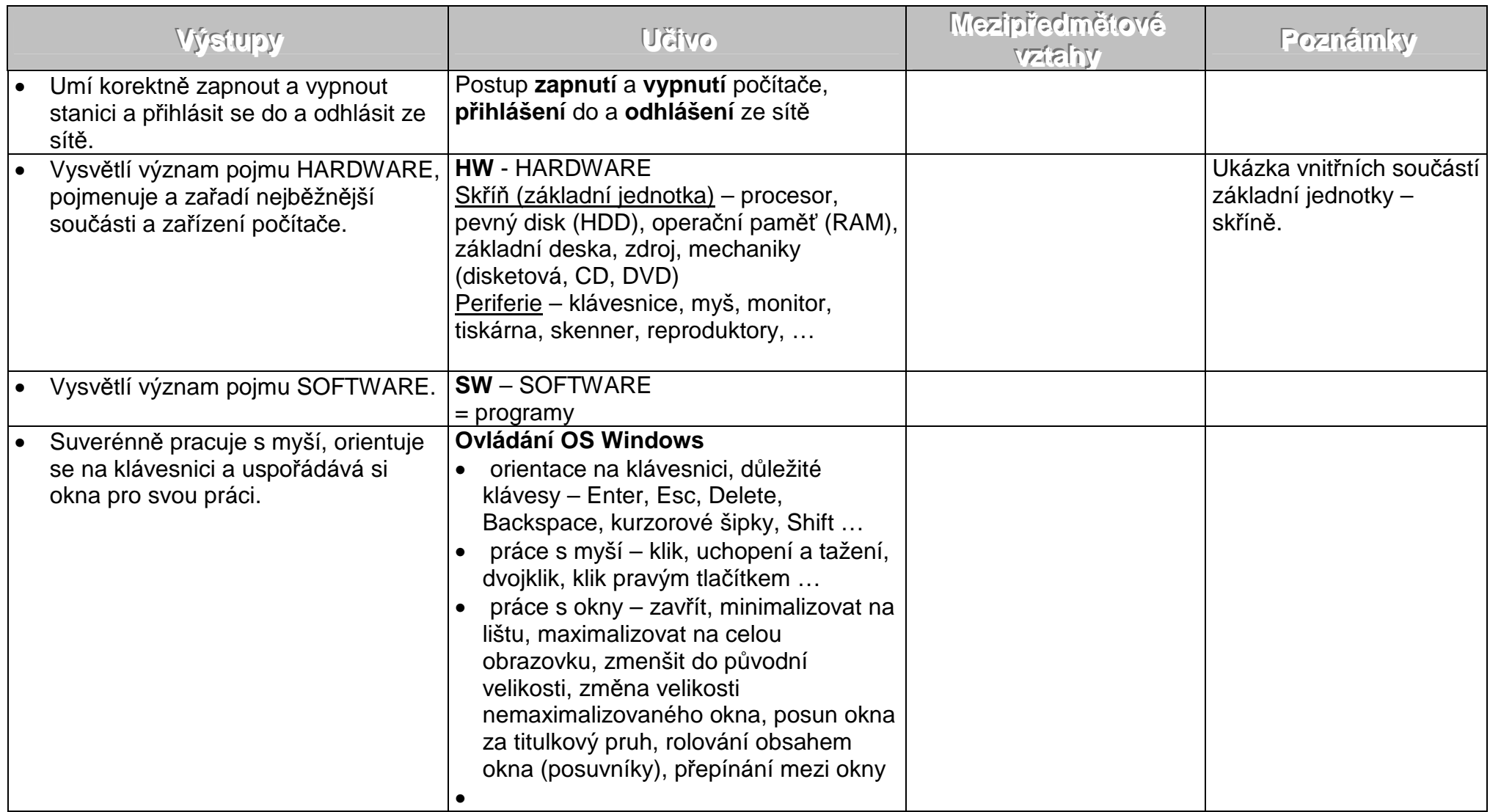

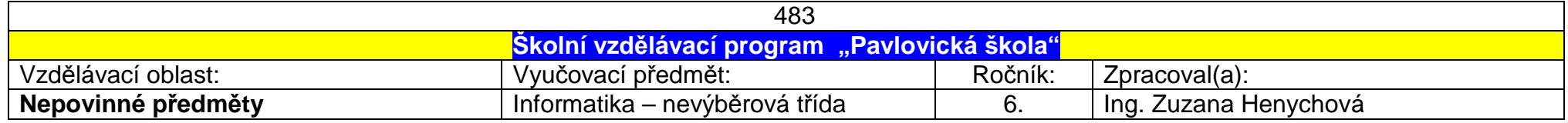

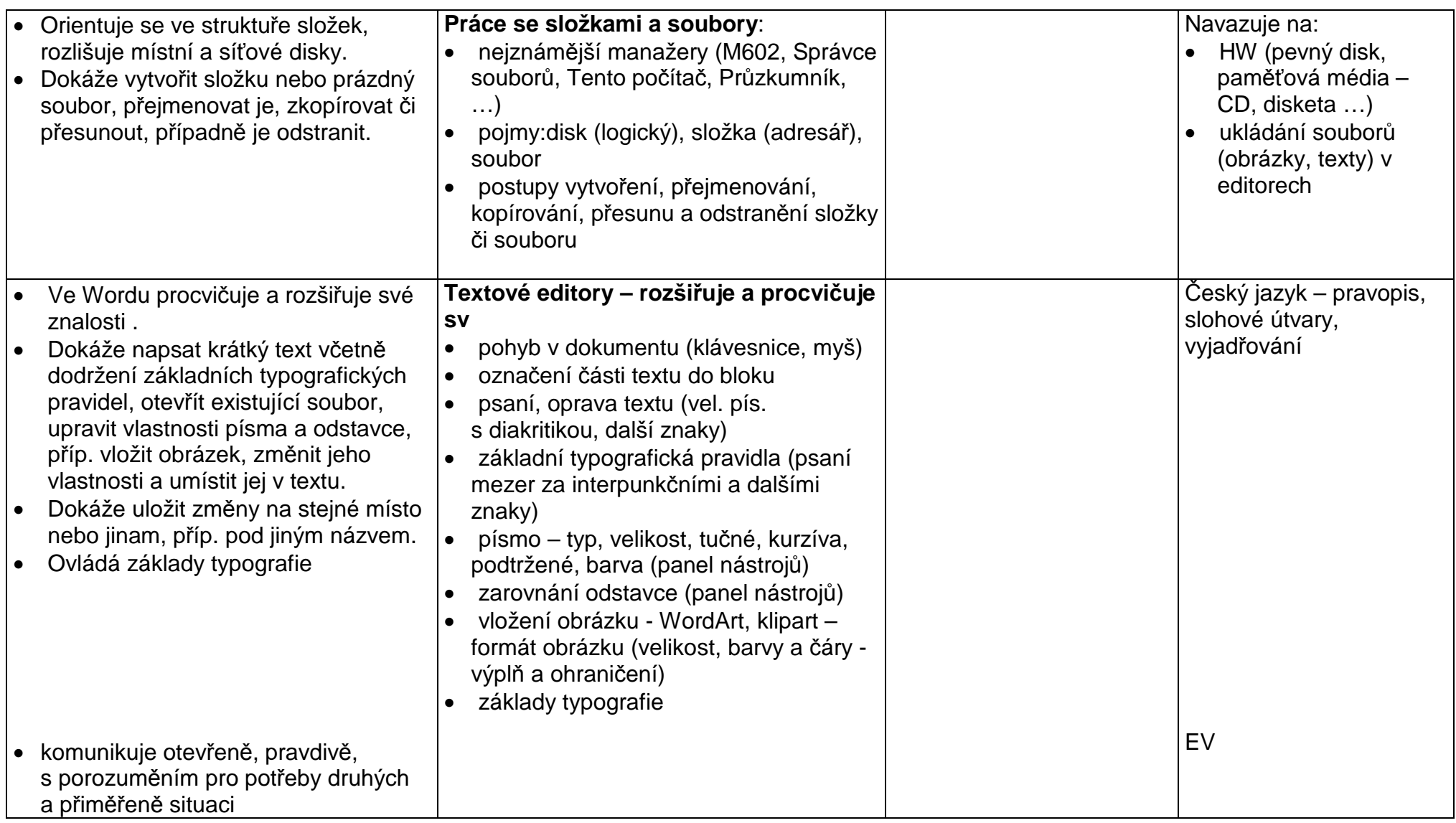

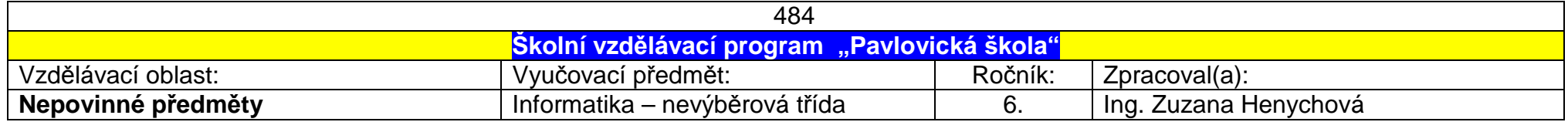

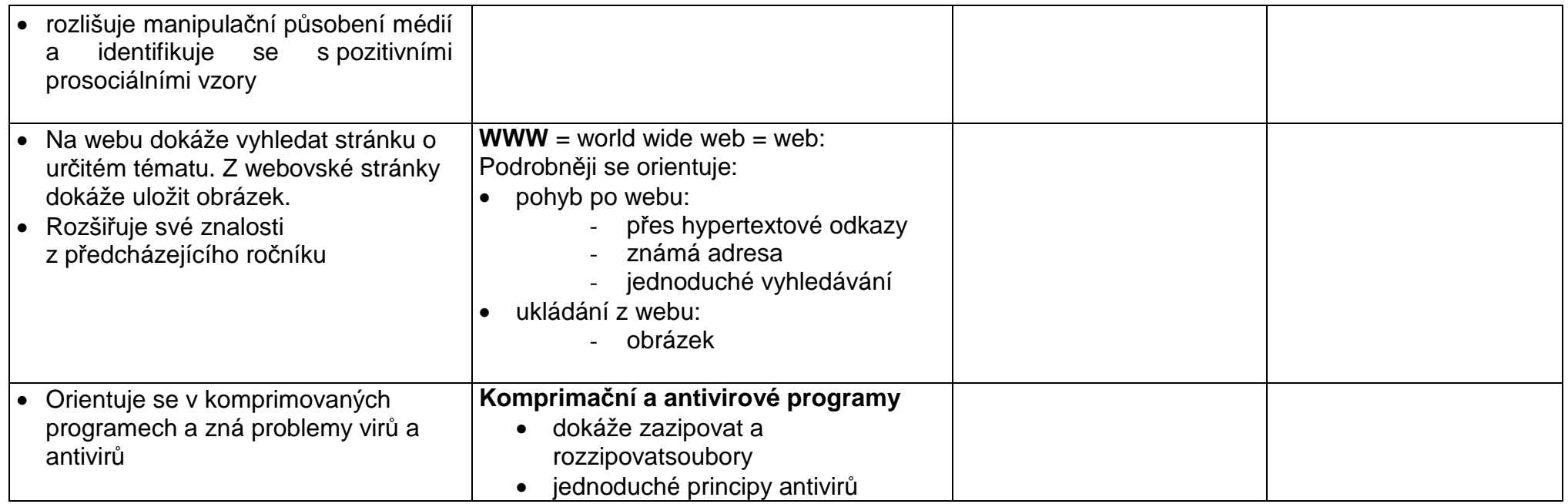

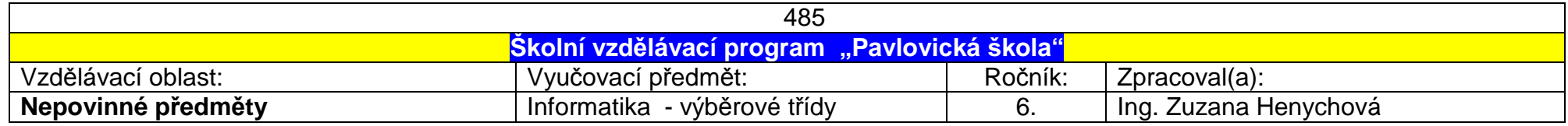

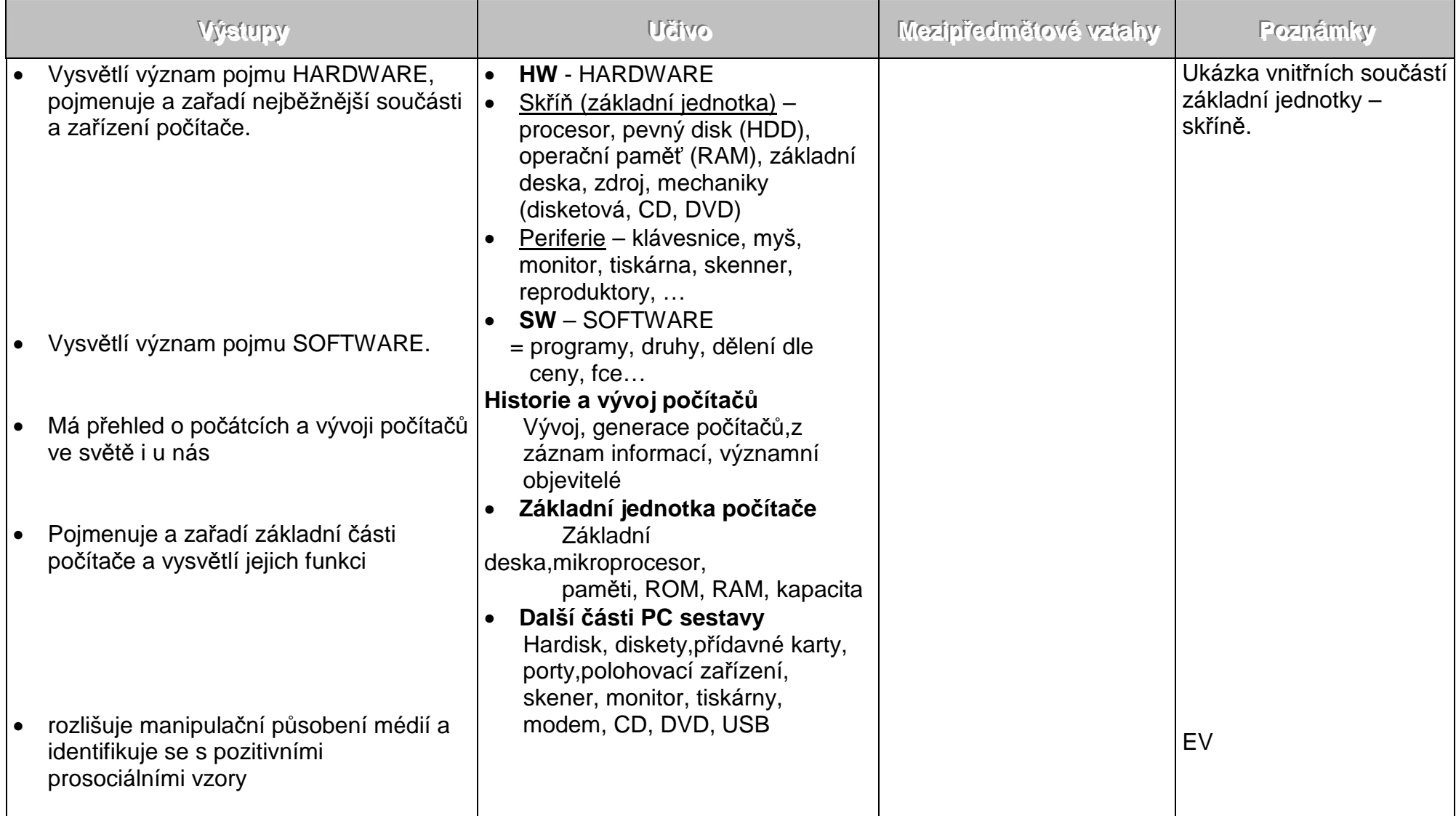

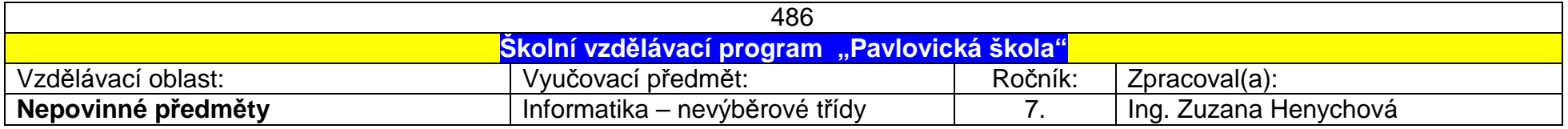

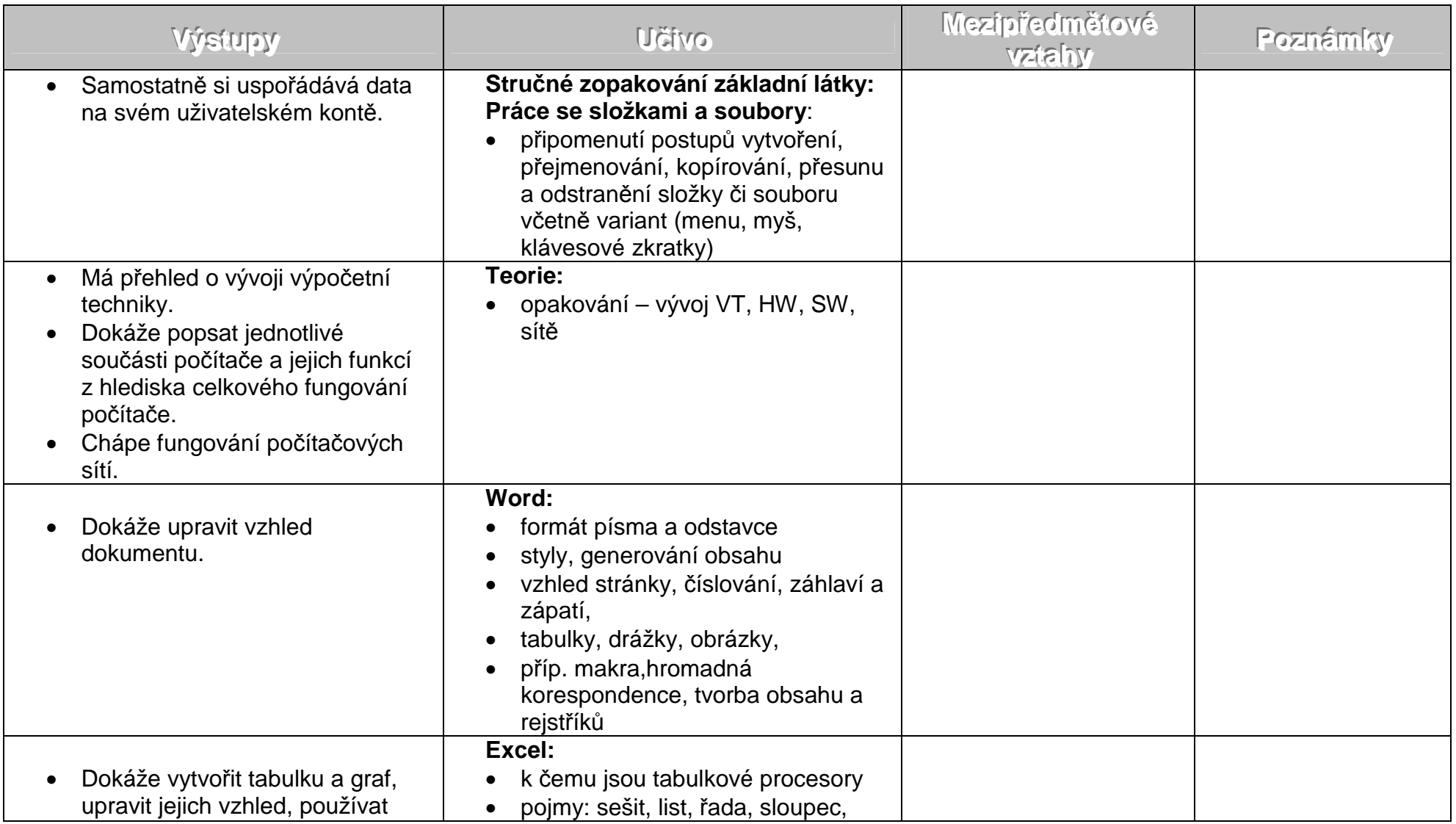

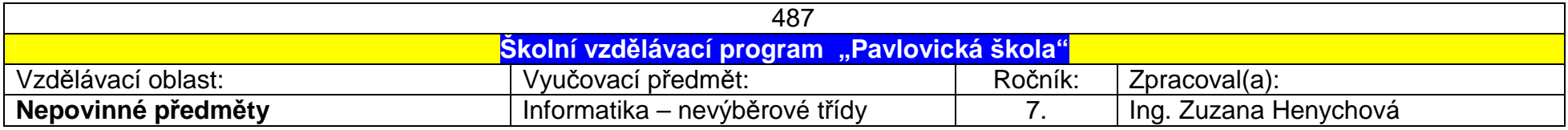

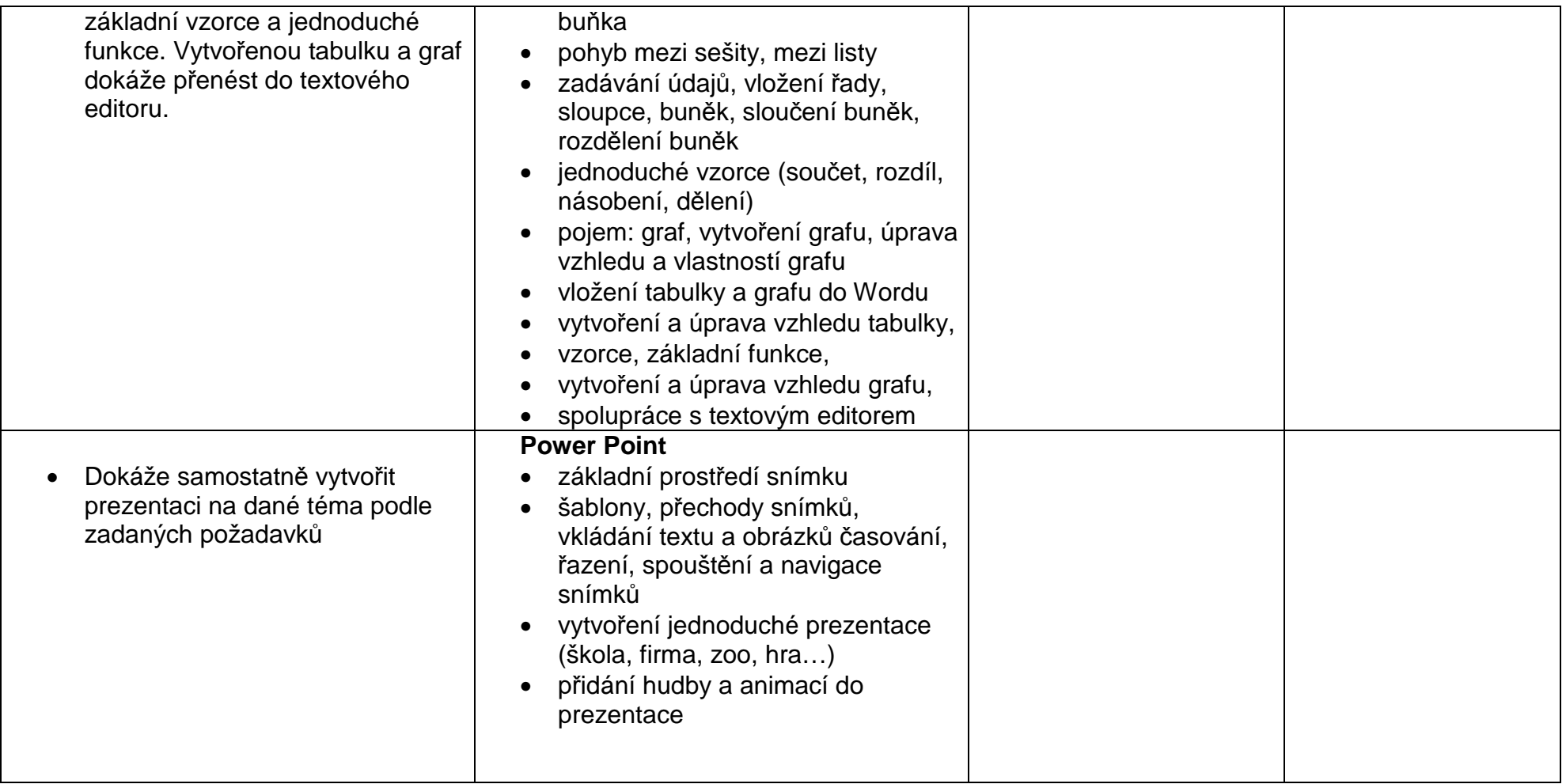

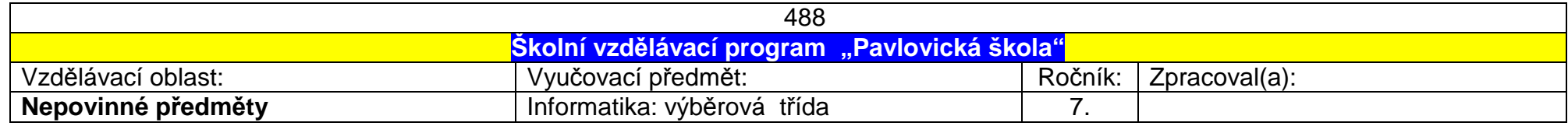

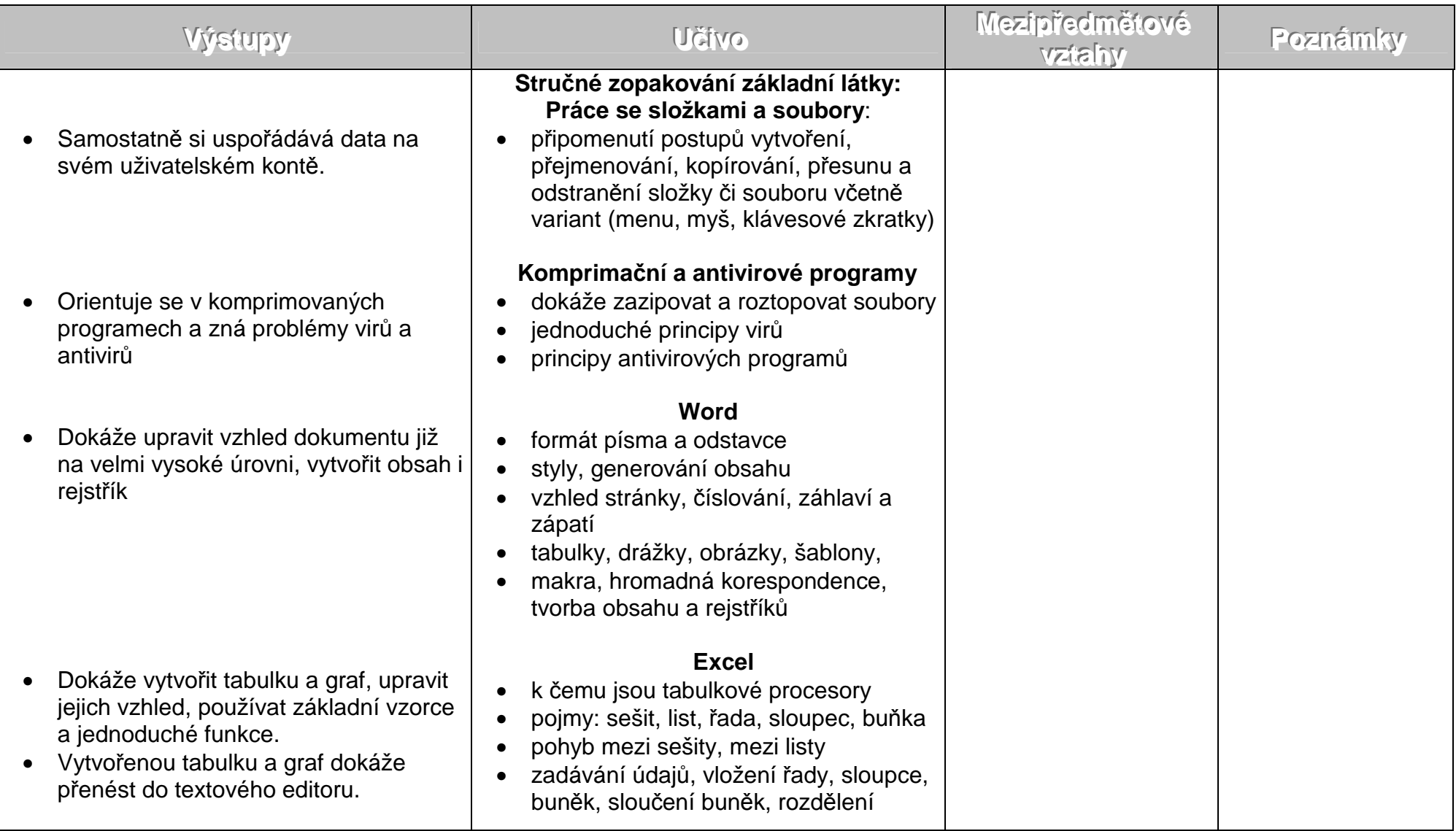

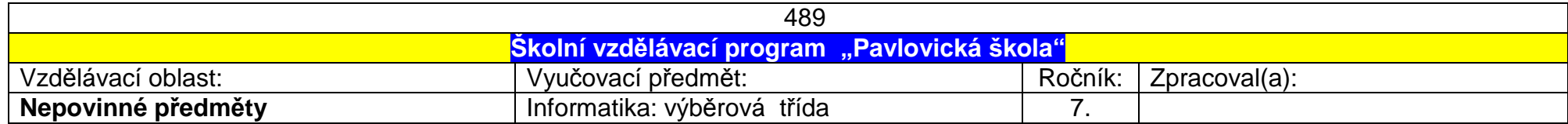

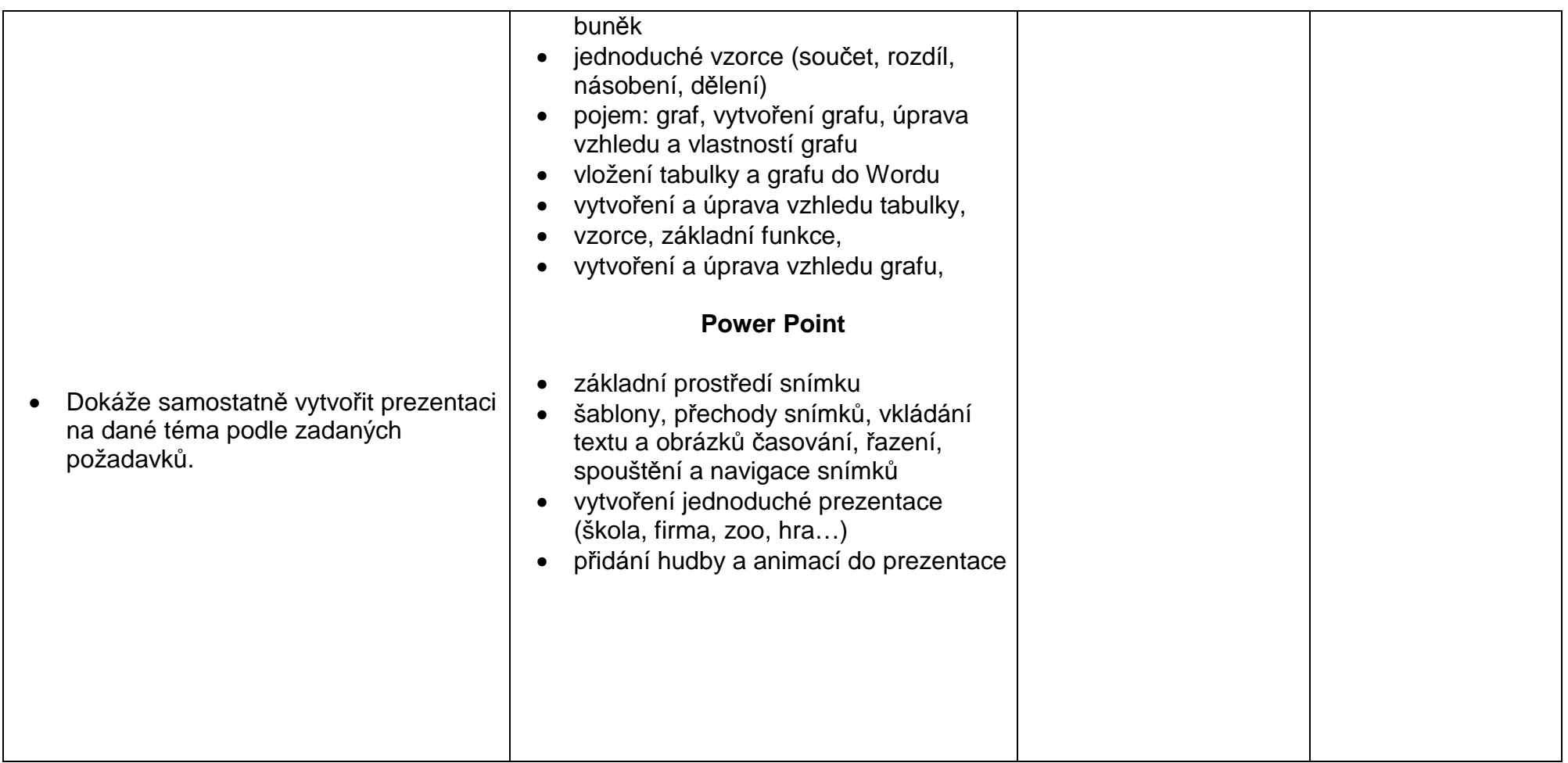

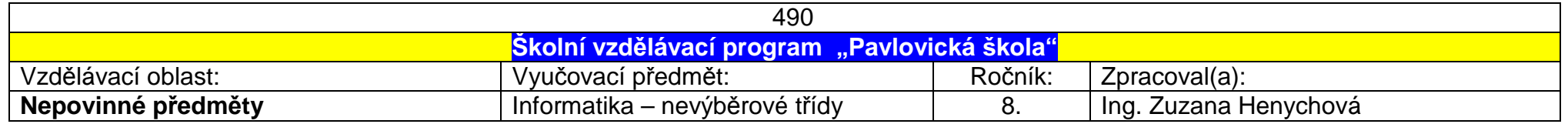

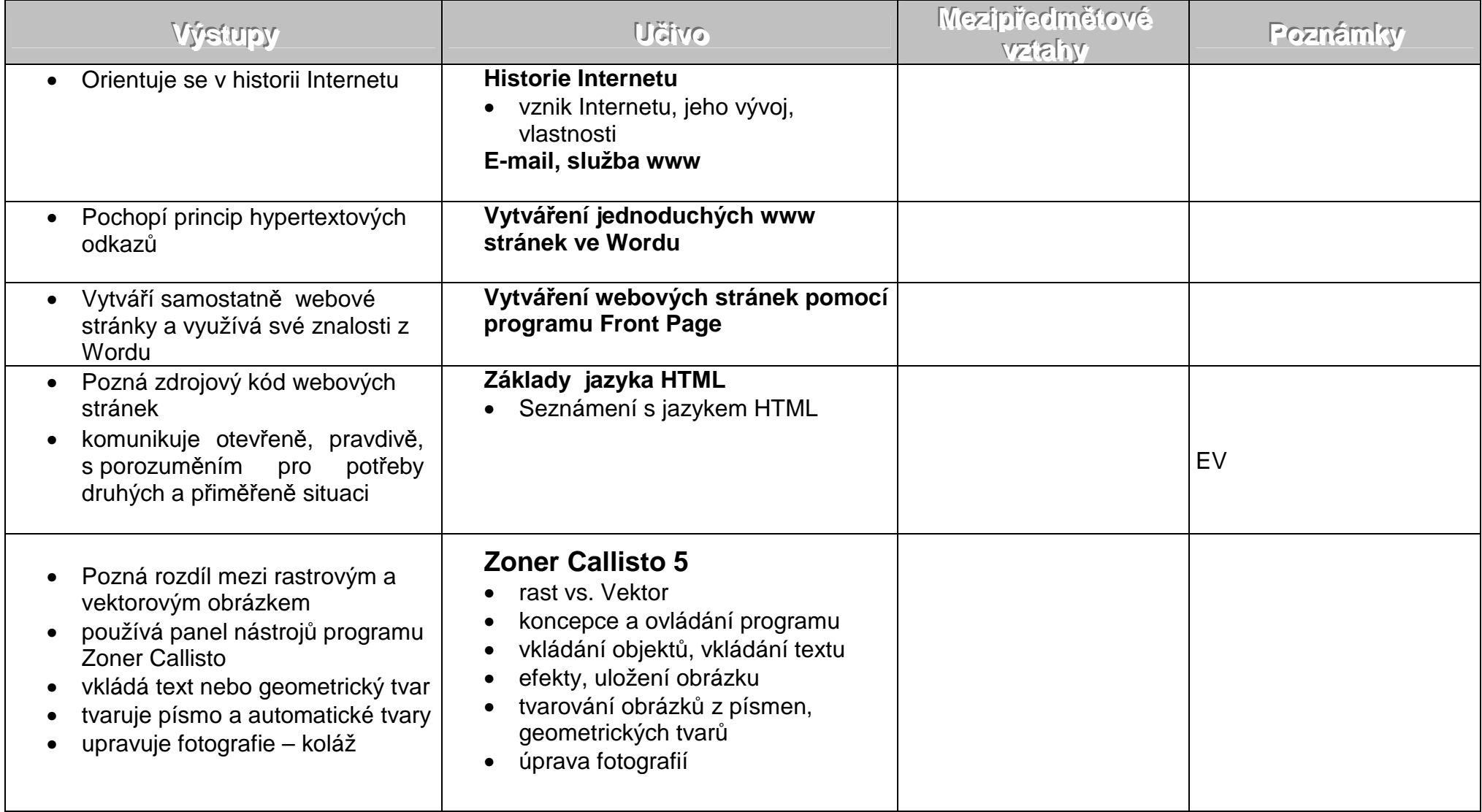

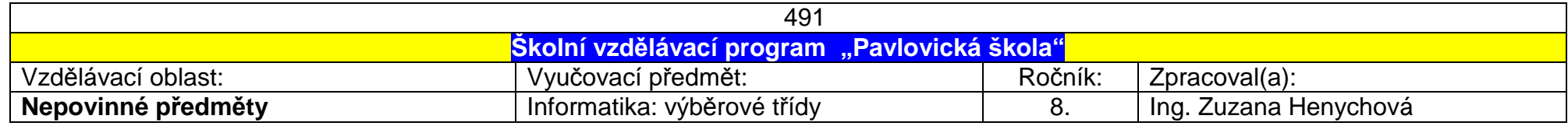

## <u>1.pololetí</u>

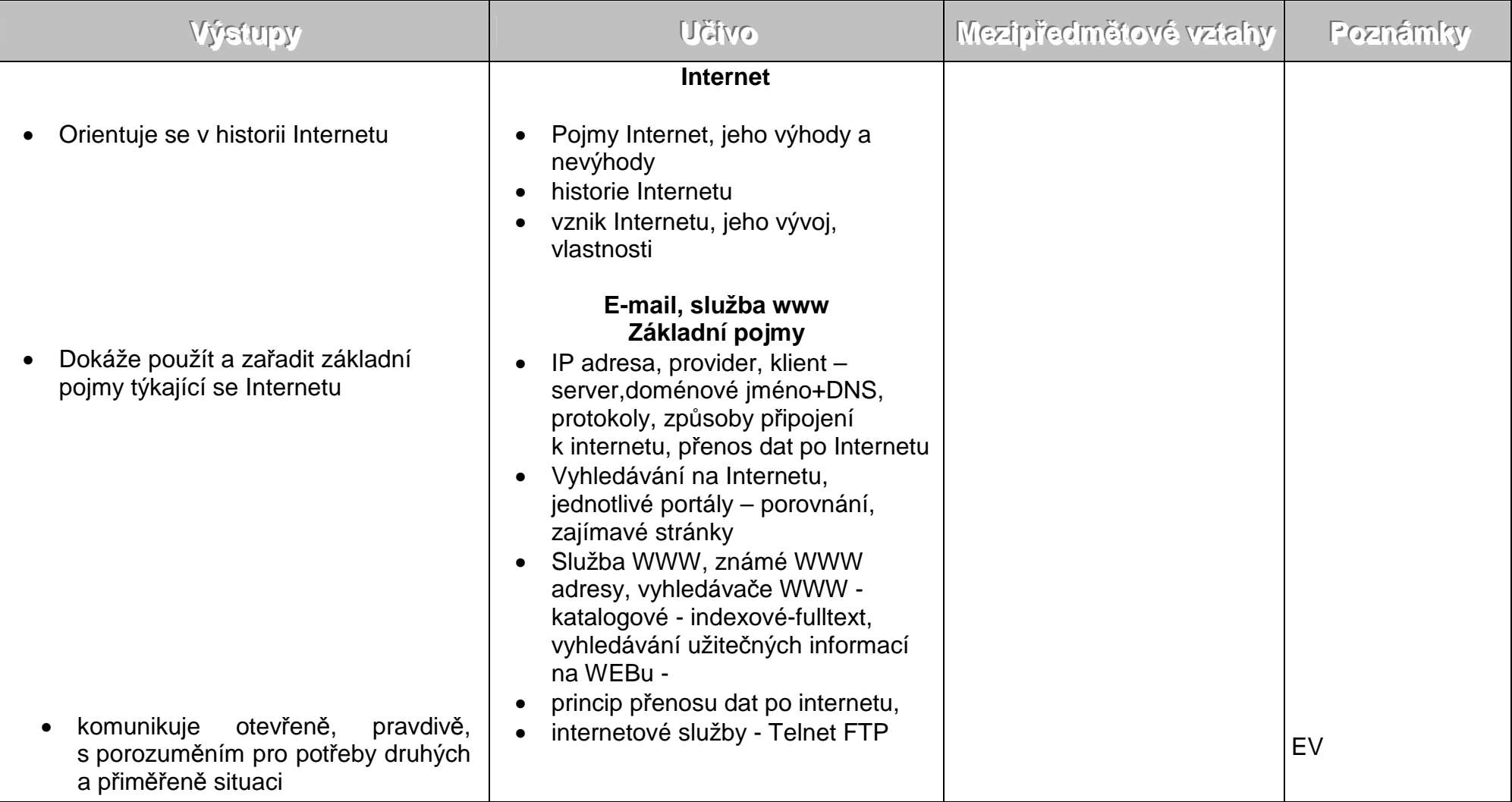

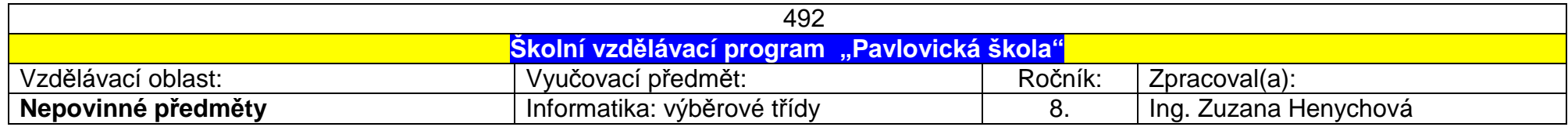

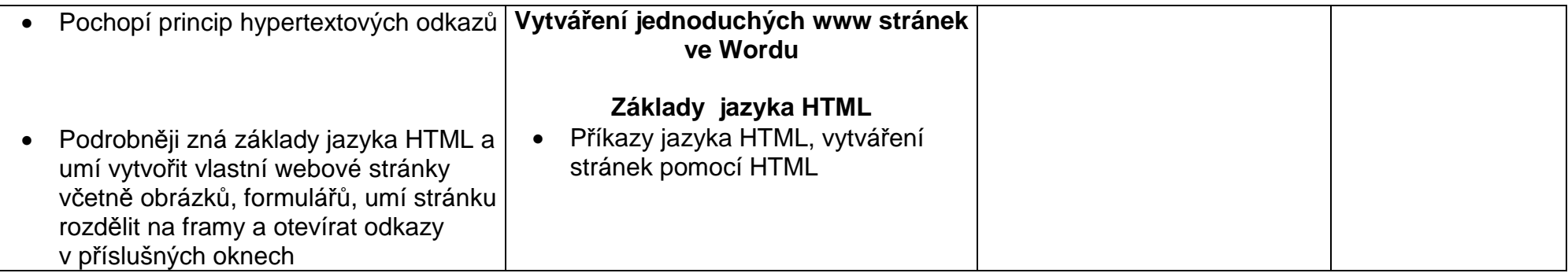

## <u>2. pololetí</u>

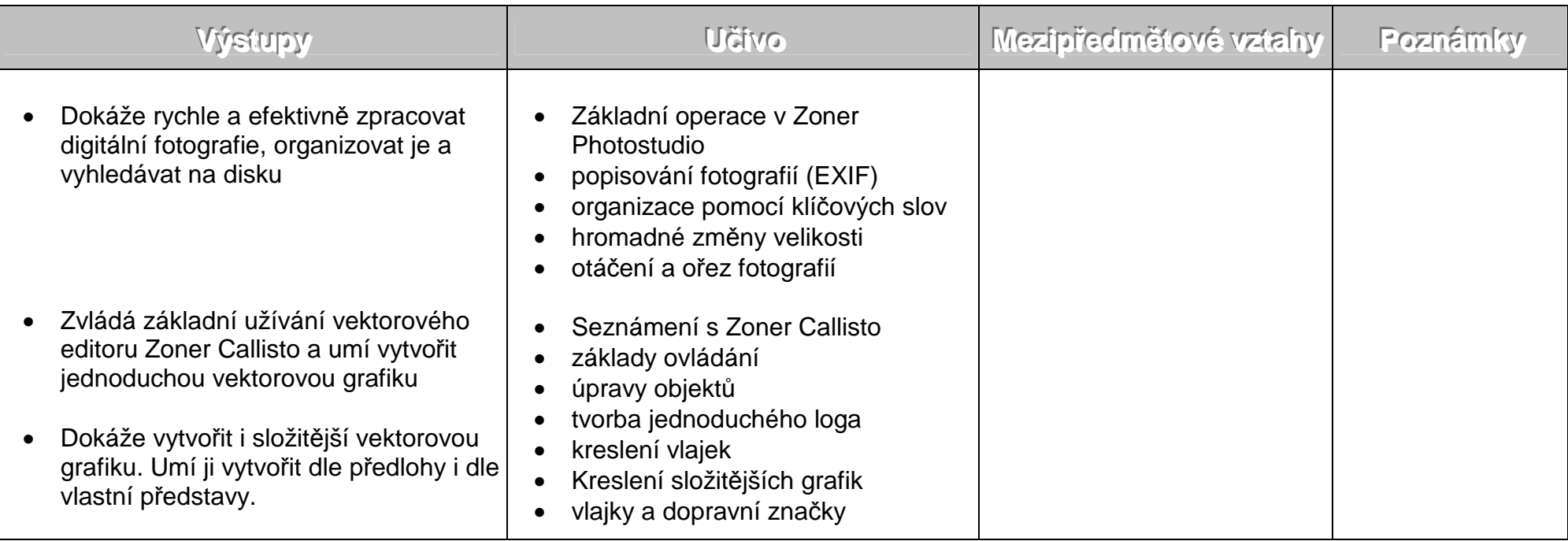

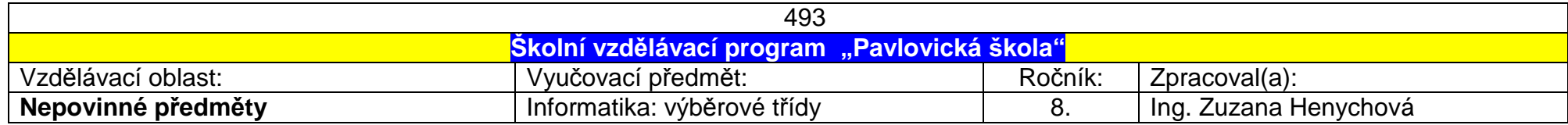

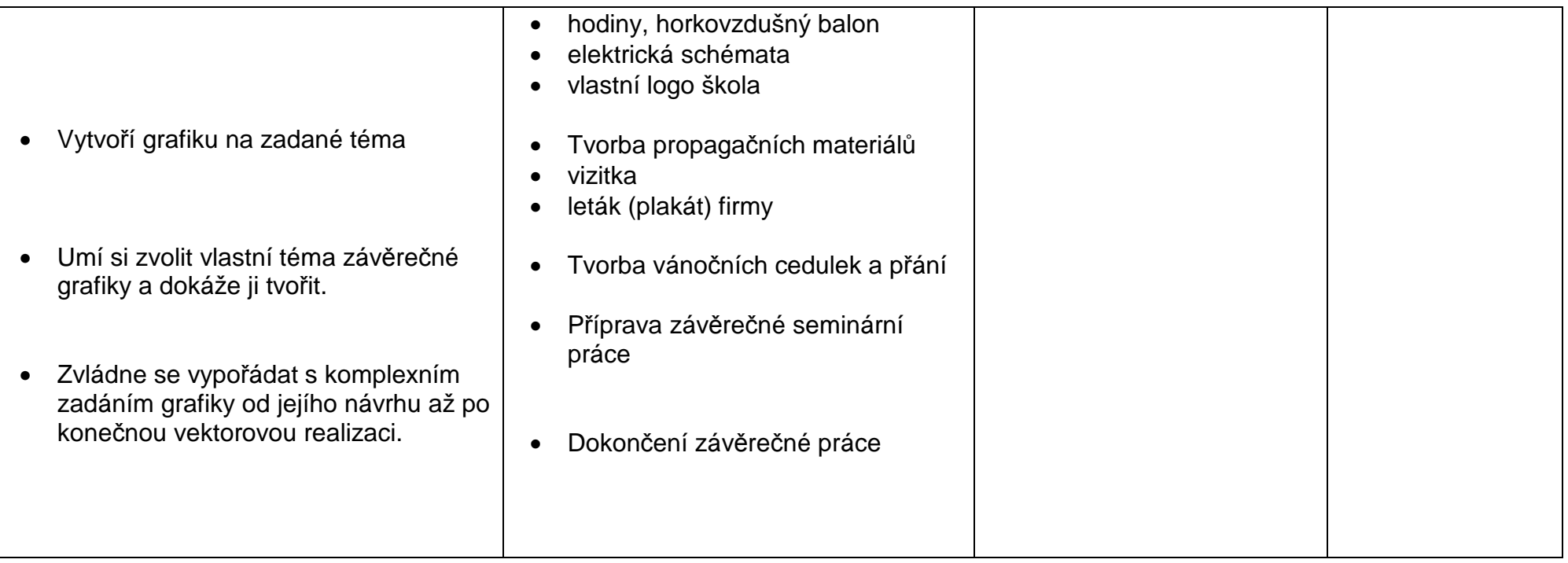

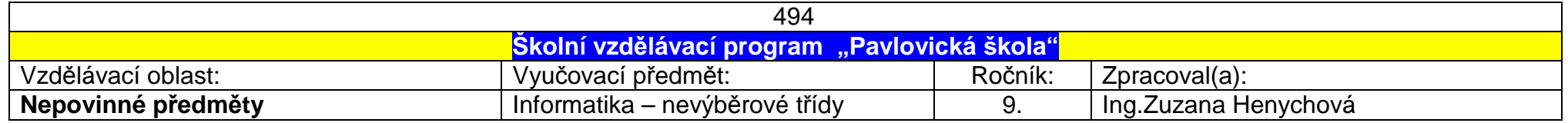

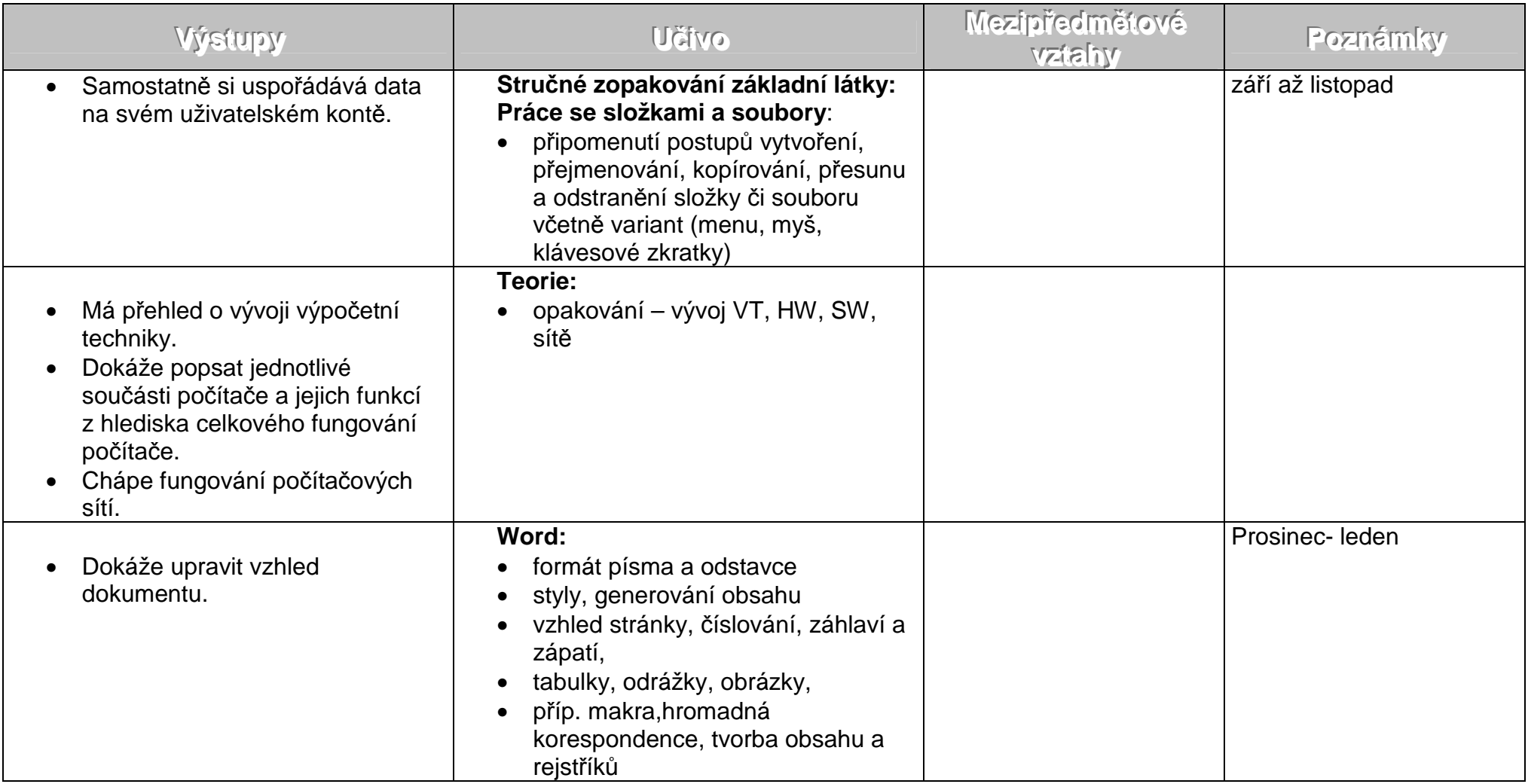

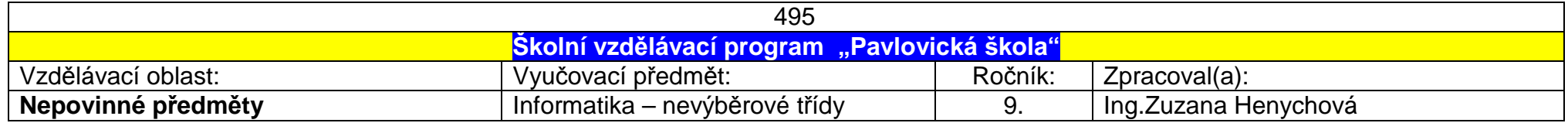

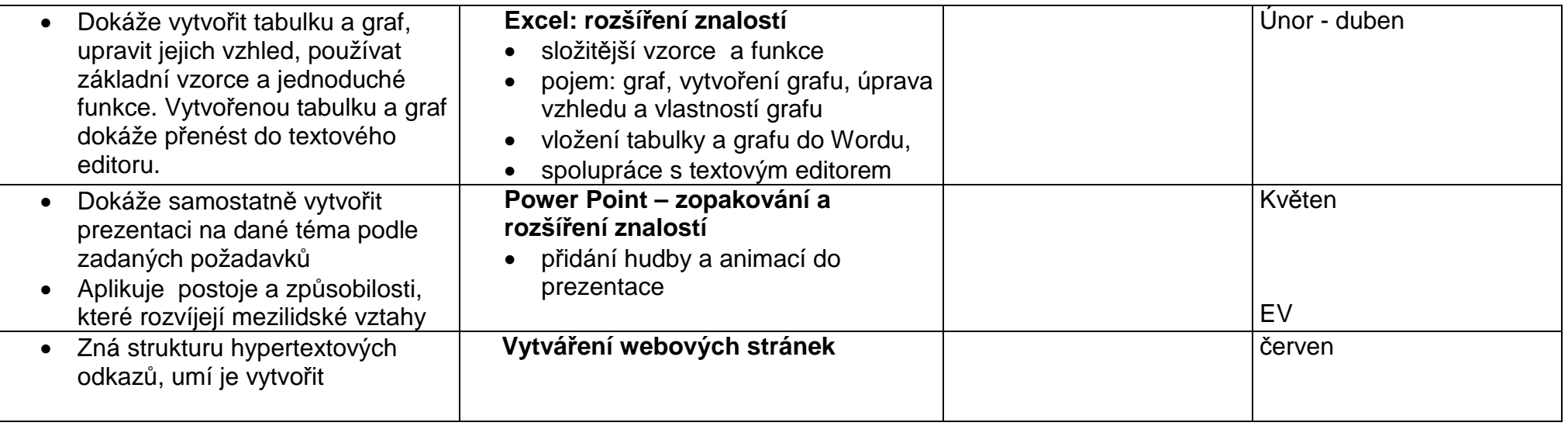

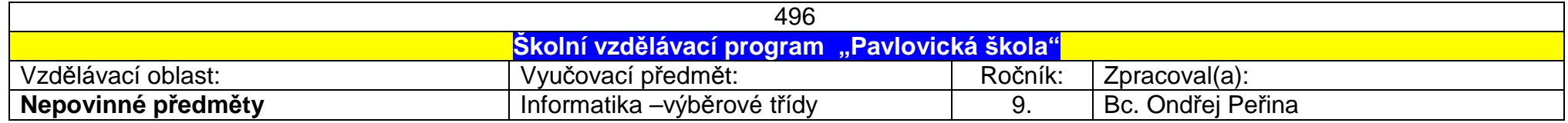

## <u>1.pololetí</u>

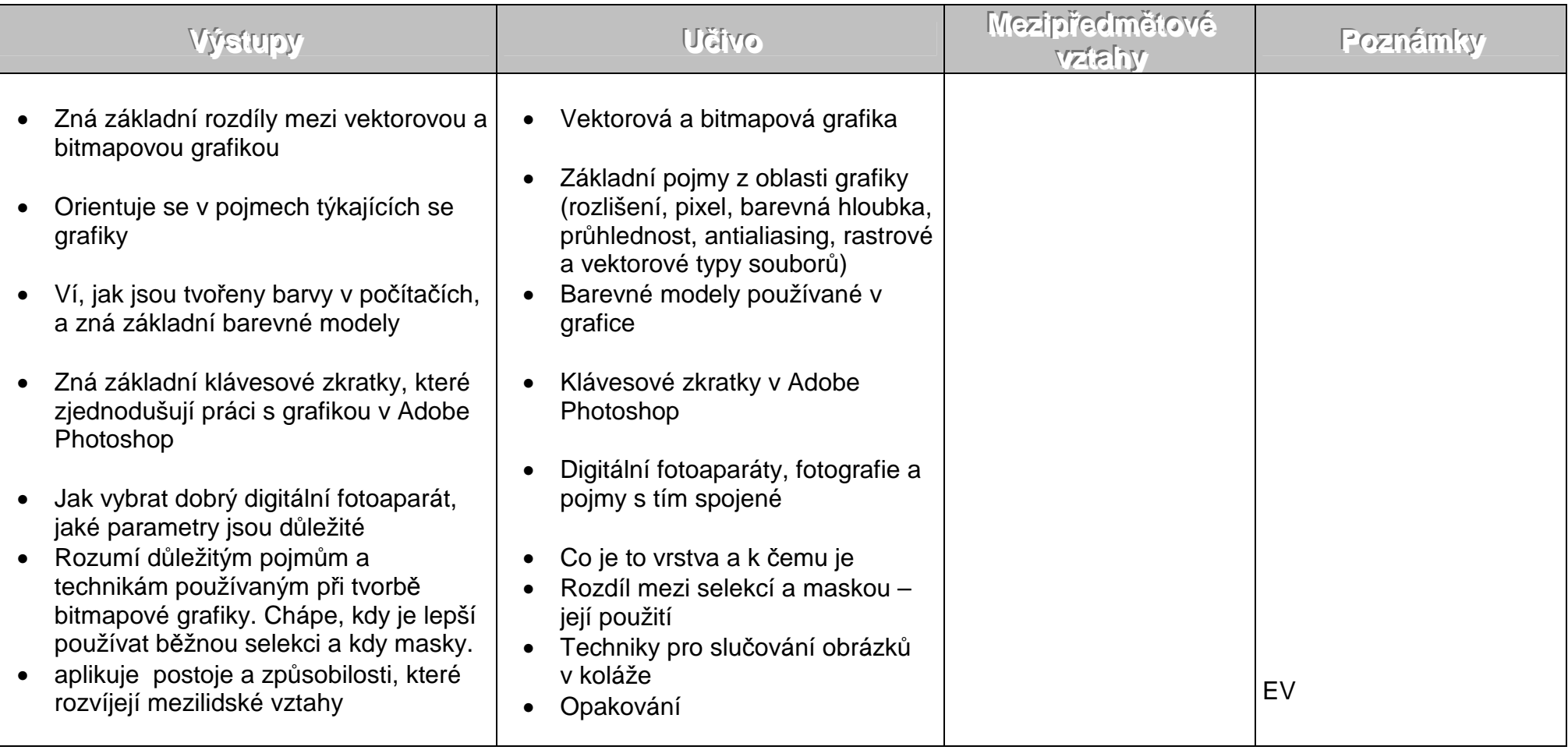

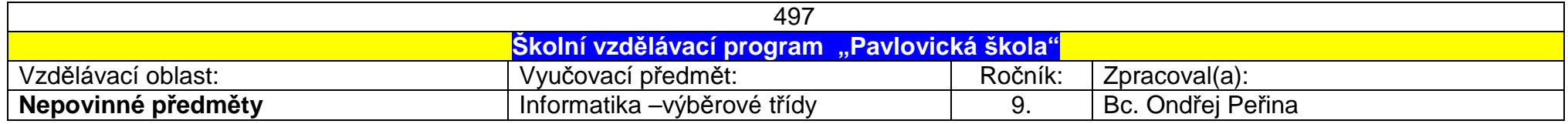

## 2.pololetí

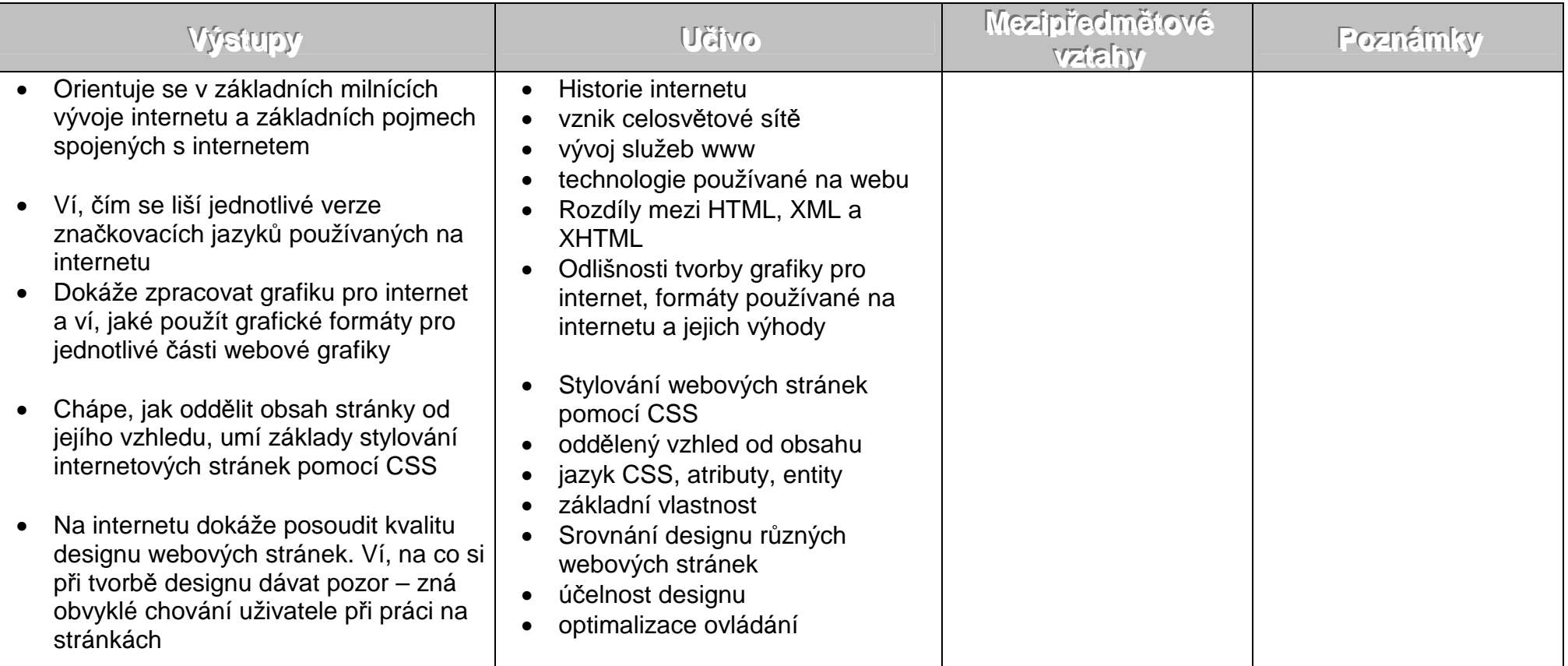

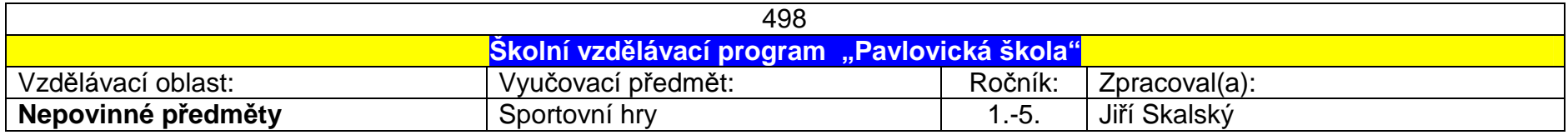

# 1.-5.ročník

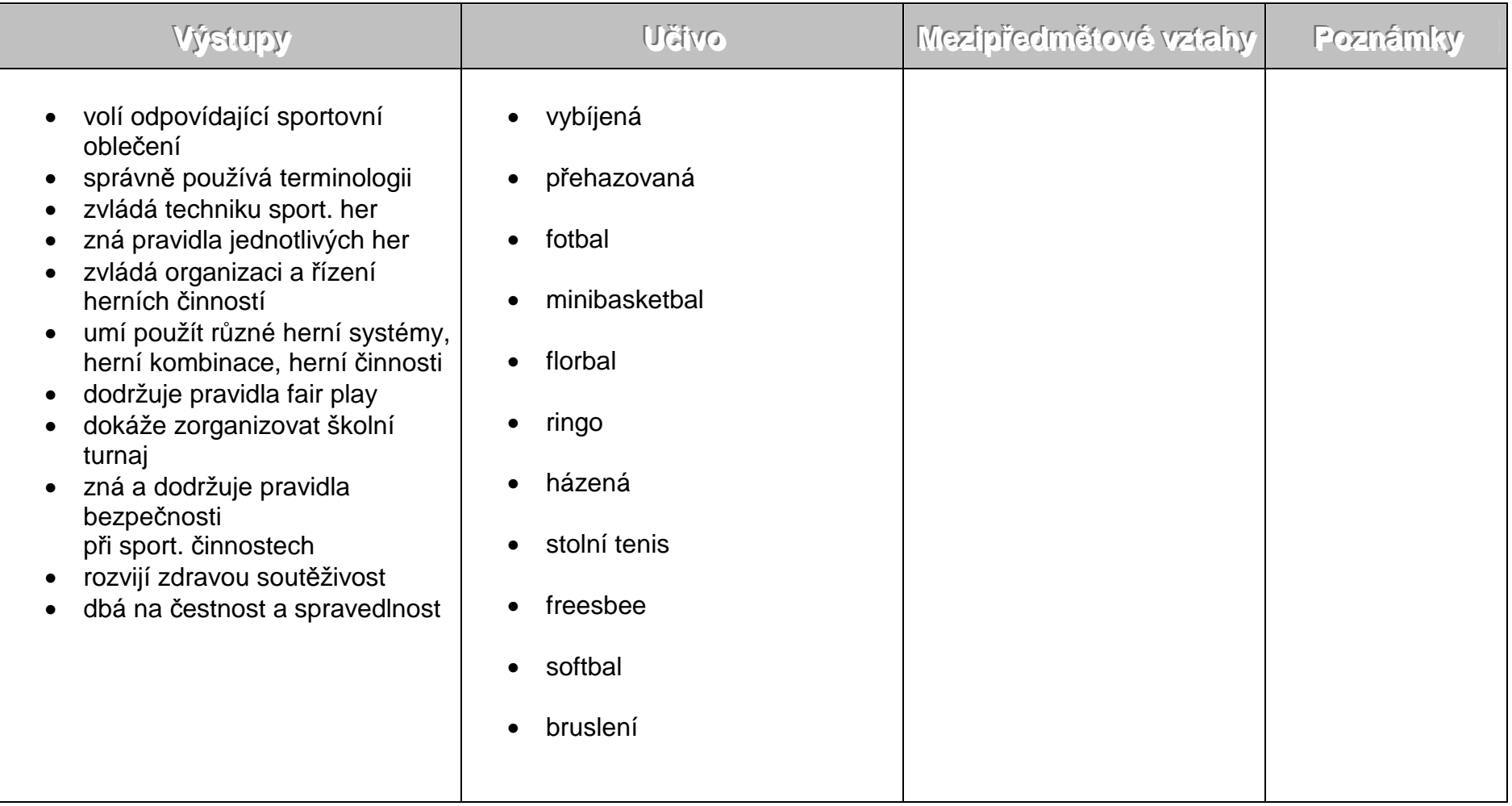

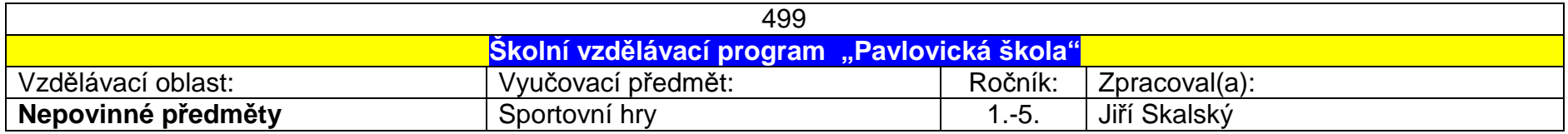

# 6.-9.ročník

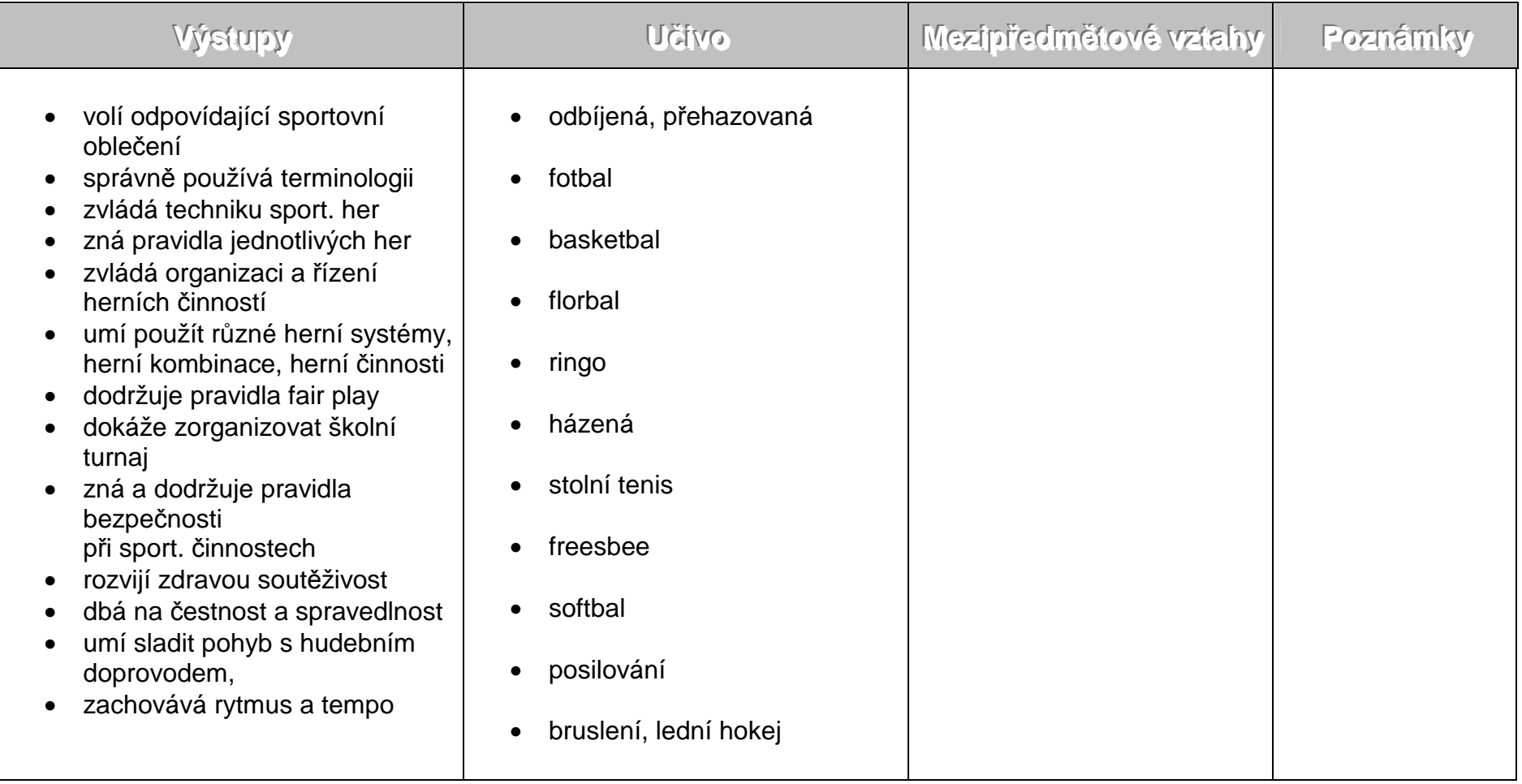

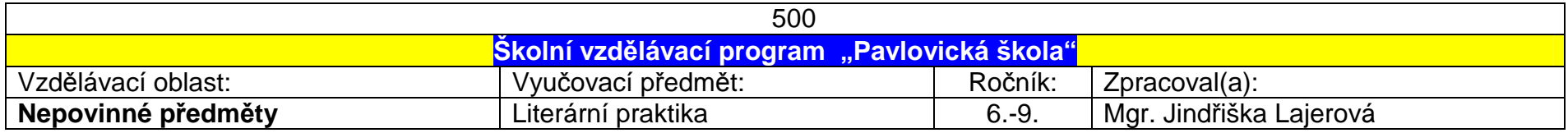

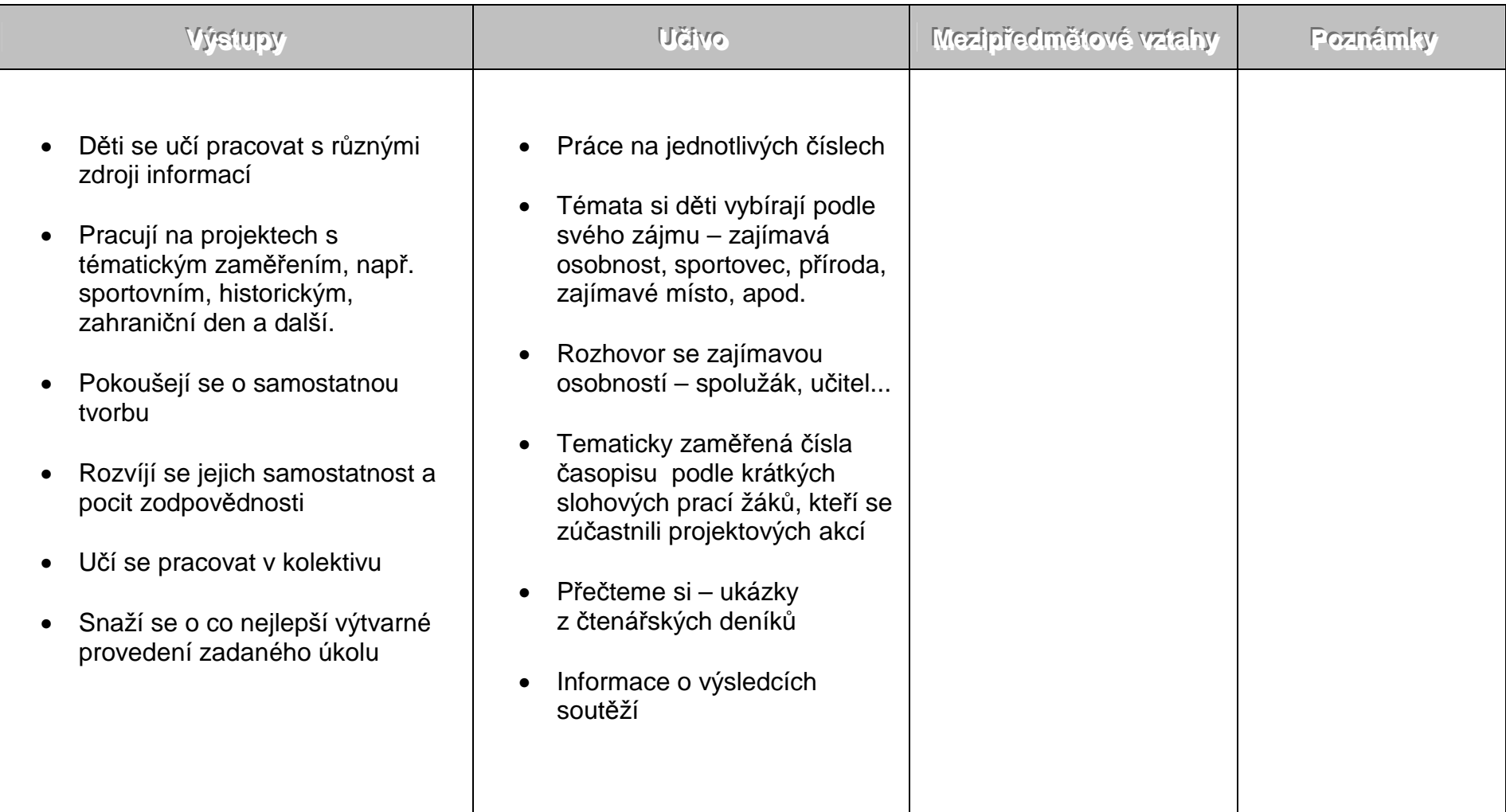

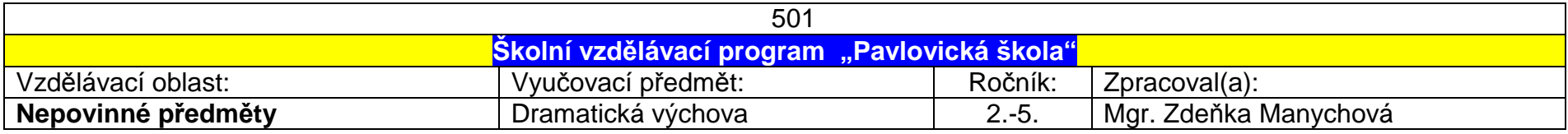

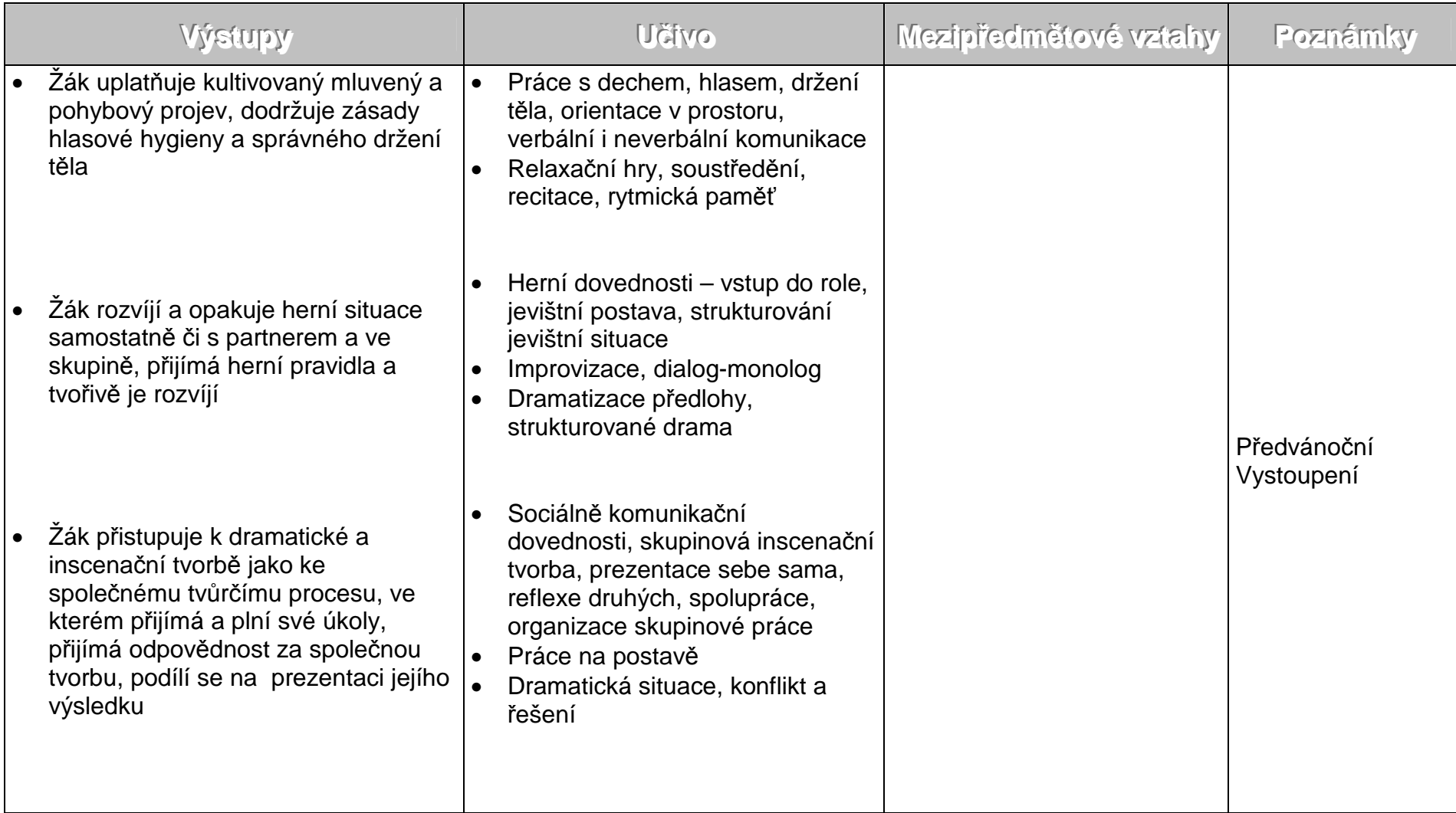

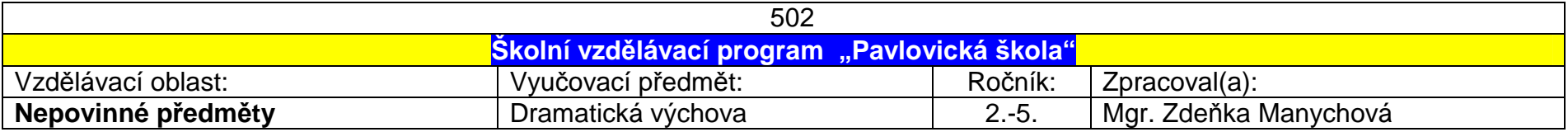

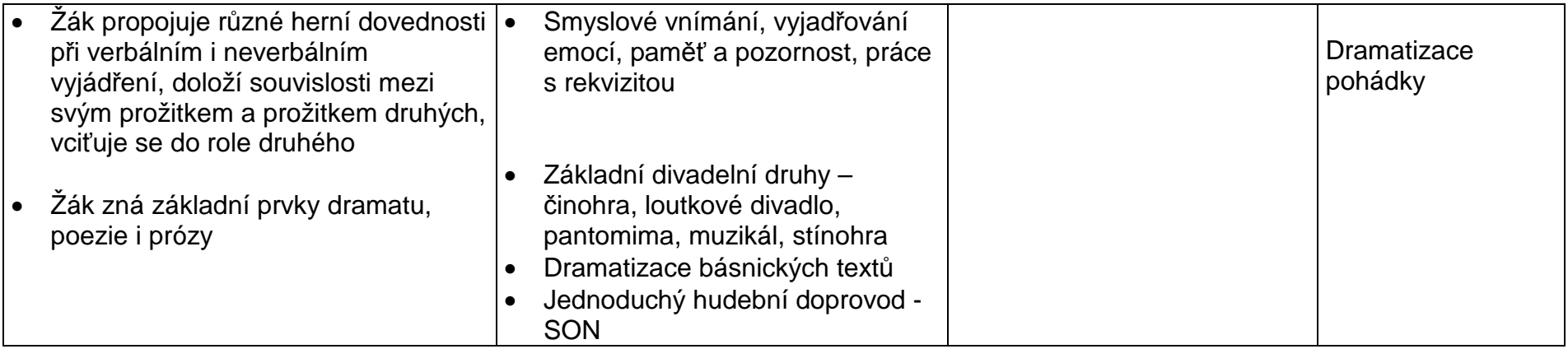

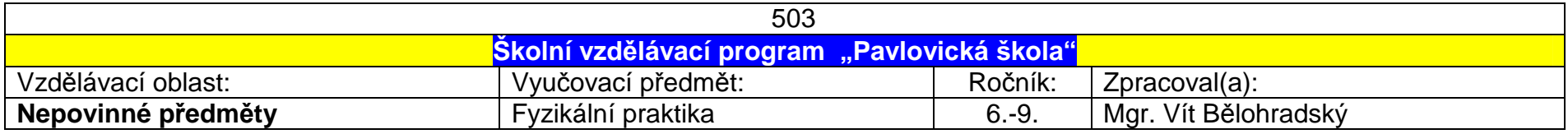

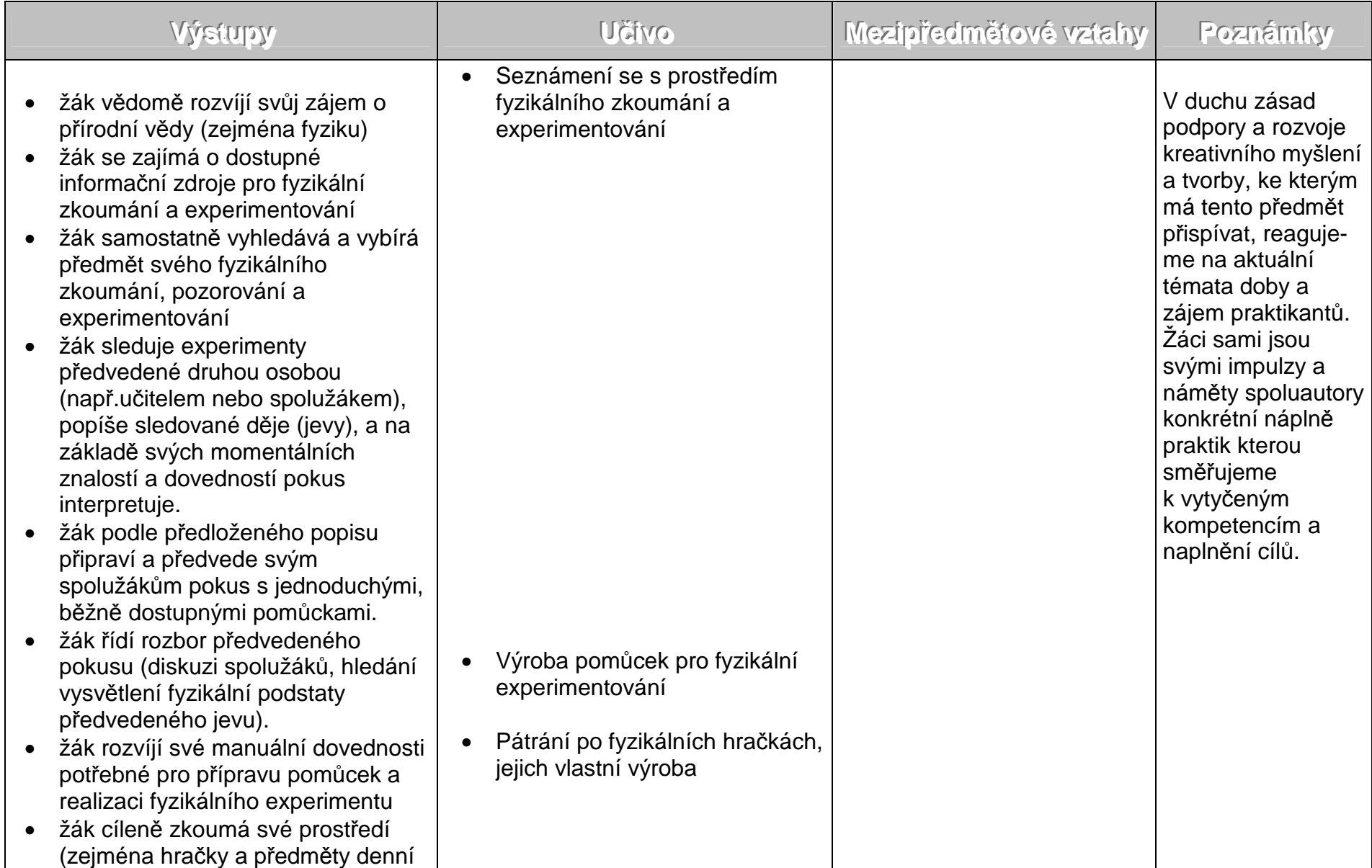

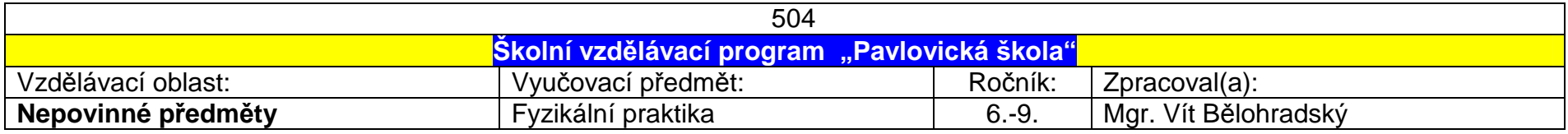

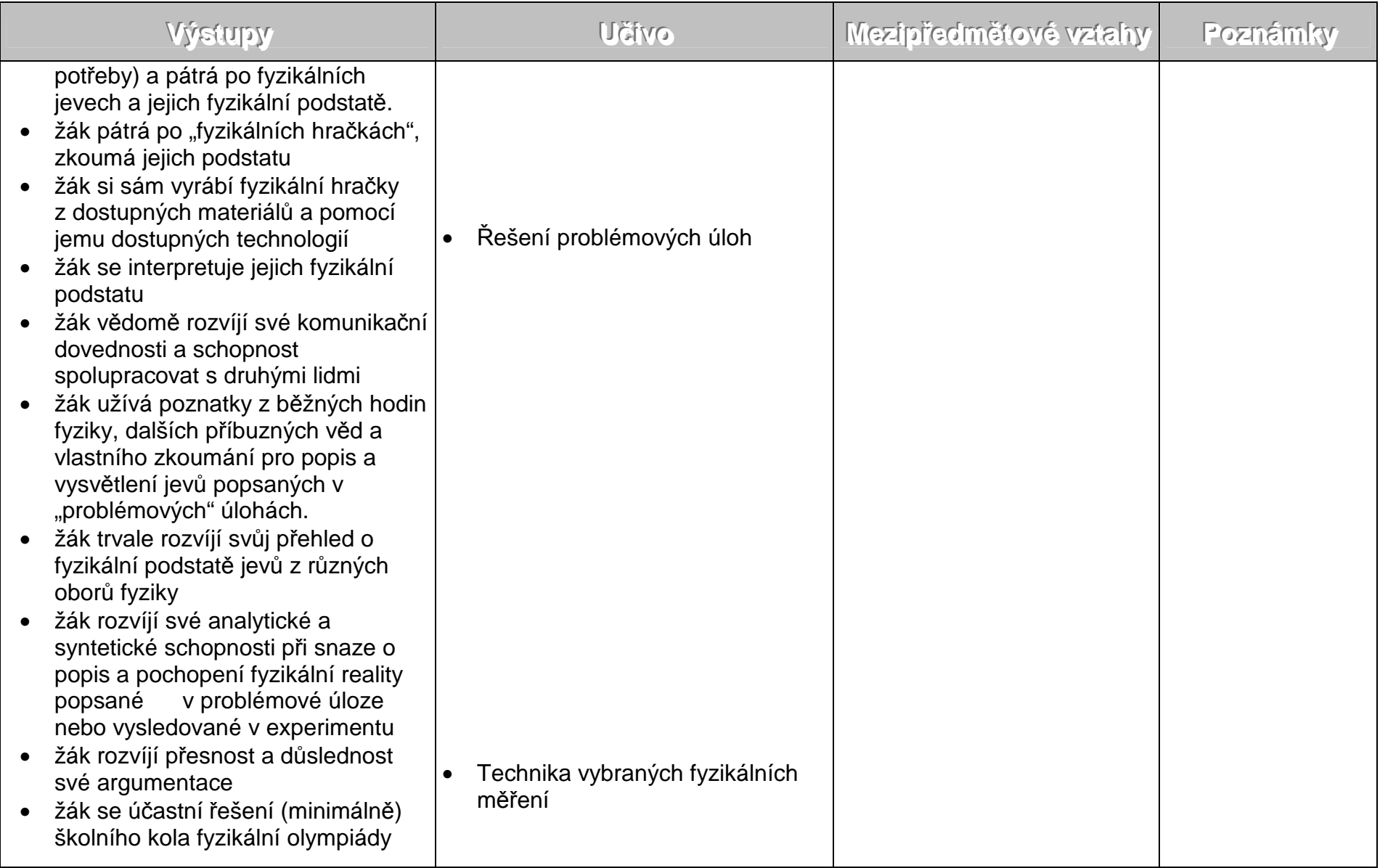

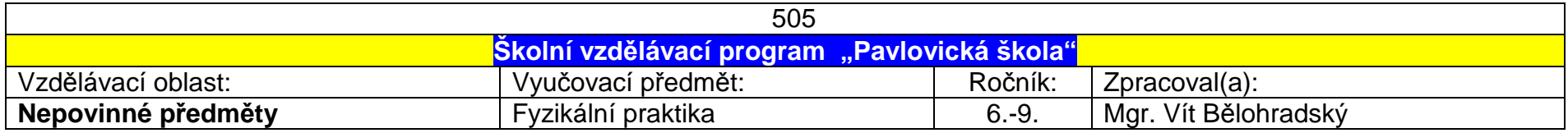

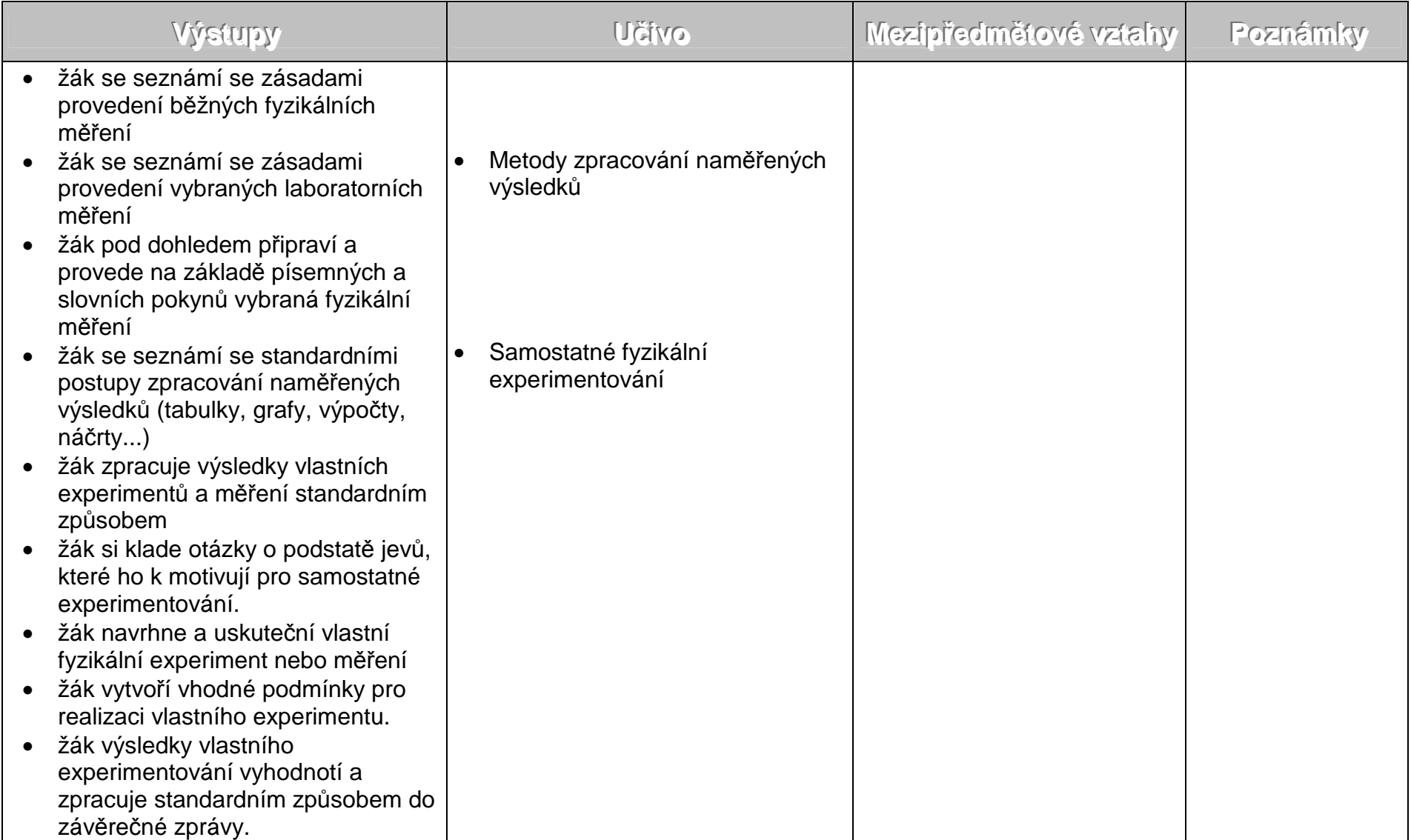

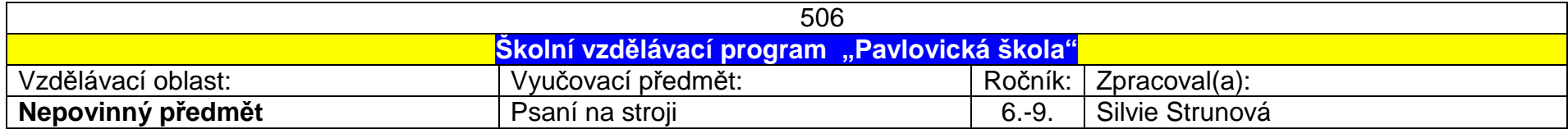

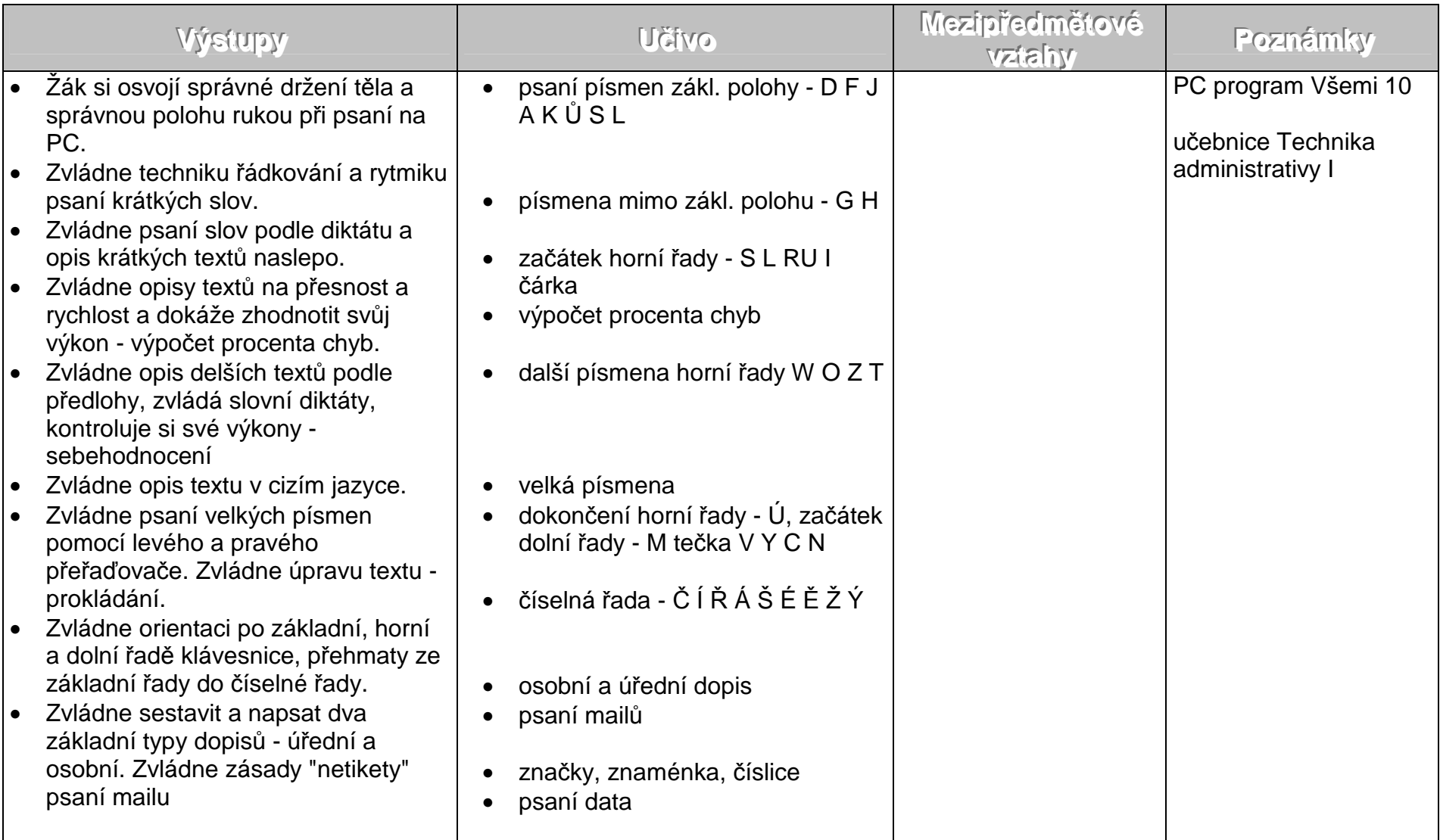

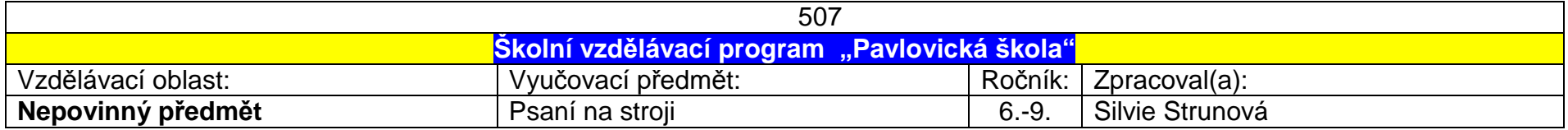

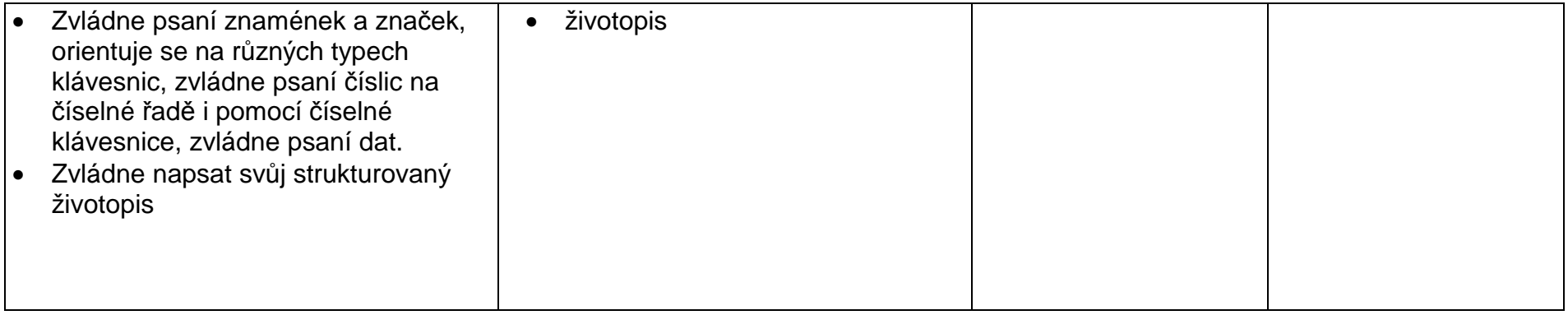